# "Sci2 Tool: Temporal, Geospatial, Topical, and Network Analysis and Visualization" Tutorial for Digital Arts and Humanities Scholars

#### Dr. Katy Börner

CNS & IVL, SLIS, Indiana University, Bloomington, IN, USA Data Archiving and Networked Services (DANS) and e-Humanities group, Royal Netherlands Academy of Arts and Sciences (KNAW), The Netherlands <u>http://cns.iu.edu</u>

# Albert Meroño Peñuela (Meertens) & Chin Hua Kong, Joseph R. Biberstine (CNS, IU) provide technical assistance.

With special thanks to Kevin W. Boyack, Chin Hua Kong, Micah Linnemeier, Russell J. Duhon, Patrick Phillips, Chintan Tank, Thomas Smith, Nianli Ma, Scott Weingart, Hanning Guo, Mark A. Price, Angela M. Zoss, Ted Polley, and Sean Lind.

# Please (1) get a name tag, (2) download the Sci2 Tool from <u>http://sci2.cns.iu.edu</u> and (3) complete the Pre-Tutorial Questionnaire

Meertens Institute, Amsterdam, The Netherlands Thursday Feb 16, 2012 • 12:30-16:30

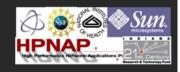

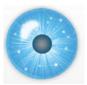

#### Software, Datasets, Plugins, and Documentation

- These slides <u>http://ivl.slis.indiana.edu/km/pres/2012-borner-sci2tutorial-meertens.pdf</u>
- Sci2 Tool Manual v0.5.1 Alpha http://sci2.wiki.cns.iu.edu
- Sci2 Tool v0.5.1 Alpha (May 4, 2011) <u>http://sci2.cns.iu.edu</u>
- Additional Datasets <u>http://sci2.wiki.cns.iu.edu/2.5+Sample+Datasets</u>
- Additional Plugins <u>http://sci2.wiki.cns.iu.edu/3.2+Additional+Plugins</u>

Or copy them from the DVD or memory stick.

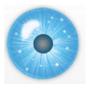

**Tutorial Overview** 

12:30p Welcome and Overview of Tutorial and Attendees 12:45p Plug-and-Play Macroscopes, OSGi/CIShell Powered Tools 1:00p Sci2 Tool Basics

- > Download and run the Sci2 Tool
- Load, analyze, and visualize family and business networks
- Studying four major network science researchers
  - Load and clean a dataset; process raw data into networks
  - Find basic statistics and run various algorithms over the network
  - Visualize as either a circular hierarchy or network

#### 2:30p Break

3:00p Sci2 Tool Novel Functionality

- Yahoo! Geocoder
- Evolving collaboration networks
- R-Bridge

4:00p Outlook and Q&A 4:30 Adjourn

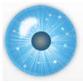

**Tutorial Overview** 

# 12:30p Welcome and Overview of Tutorial and Attendees

12:45p Plug-and-Play Macroscopes, OSGi/CIShell Powered Tools 1:00p Sci2 Tool Basics

- Download and run the Sci2 Tool
- > Load, analyze, and visualize family and business networks
- Studying four major network science researchers
  - Load and clean a dataset; process raw data into networks
  - Find basic statistics and run various algorithms over the network
  - Visualize as either a circular hierarchy or network

#### 2:30p Break

3:00p Sci2 Tool Novel Functionality

- > Yahoo! Geocoder
- Evolving collaboration networks
- **R-Bridge**

4:00p Outlook and Q&A 4:30 Adjourn

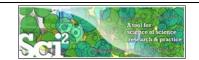

| 2 | А           | В                                       |
|---|-------------|-----------------------------------------|
| 1 | Affiliation | Background                              |
| 2 | RU          | Geography, Science & Technology Studies |
| 3 | EUR         | Cultural History                        |
| 4 | EUR         | Sociology                               |
| 5 | Huygens     | Historical Disciplines                  |
| 6 | Meertens    | Computational Musicology                |
| 7 | Leiden U    | Religious Studies, Semitic Languages    |
| 8 | UVA         | Sociology                               |

Total of 26 (max #) registrants on Oct 10, 2011. Main affiliations are shown to the right.

| Affiliation        | #  |
|--------------------|----|
| CWI                | 1  |
| CWTS               | 1  |
| DANS               | 1  |
| e-Humanities Group | 1  |
| EUR                | 3  |
| Huygens            | 2  |
| Leiden U           | 2  |
| Meertens           | 3  |
| Open Knowledge     |    |
| Foundation Network | 1  |
| RU                 | 1  |
| Utwente            | 1  |
| UU                 | 1  |
| UVA                | 2  |
| VU                 | 6  |
| Grand Total        | 26 |

0

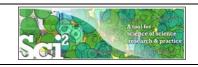

Using the Sci2 Tool to Visualize Tutorial Registrants

Use *File* > Read' to load cleaned *Sci2TutorialRegistrants.csv* 

Text Delimiter

| 1  | A           |                      | В                  |                                                                        |               |                  |                 |               |
|----|-------------|----------------------|--------------------|------------------------------------------------------------------------|---------------|------------------|-----------------|---------------|
| 1  | Affiliation | Background           |                    |                                                                        |               |                  |                 |               |
| 2  | RU          | Geography, Science   | e & Technology St  | udies                                                                  | -             |                  |                 |               |
| 3  | EUR         | Cultural History     |                    |                                                                        | S# Sci2       | Tool             |                 |               |
| 4  | EUR         | Sociology            |                    |                                                                        | File D        | lata Preparation | Preprocessing   | g Analysis    |
| 5  | Huygens     | Historical Disciplin | les                |                                                                        | 0             | Remove ISI I     | Duplicate Recor | ds            |
| 6  | Meertens    | Computational Mu     | usicology          |                                                                        | Welc          | Remove Rov       | ws with Multitu | dinous Fields |
| 7  | Leiden U    | Religious Studies,   | Semitic Languages  | 5                                                                      | The           | Extract Direc    | ted Network     |               |
| 8  | UVA         | Sociology            |                    |                                                                        | Sciel<br>Nati |                  | rtite Network   |               |
|    |             |                      | -                  | artite Network'                                                        | S. M<br>for c | Extract Pape     | r Citation Netw | ork           |
| Wı | ith paran   | neter values:        | 🔜 Extract Bipartil | te Network                                                             |               |                  | ×               |               |
|    | -           |                      |                    | a bipartite network from two co<br>nay list multiple entries, enter th |               |                  | nn              |               |
|    |             |                      | First column       | Affiliation                                                            |               |                  | • 📀             |               |
|    |             |                      | Second column      | Background                                                             |               |                  | - 0             |               |

1,

Visualize resulting Bipartite network from Affiliation to Background' using 'Visualization > Network > GUESS' and Layout > GEM', Layout > Bin Pack'

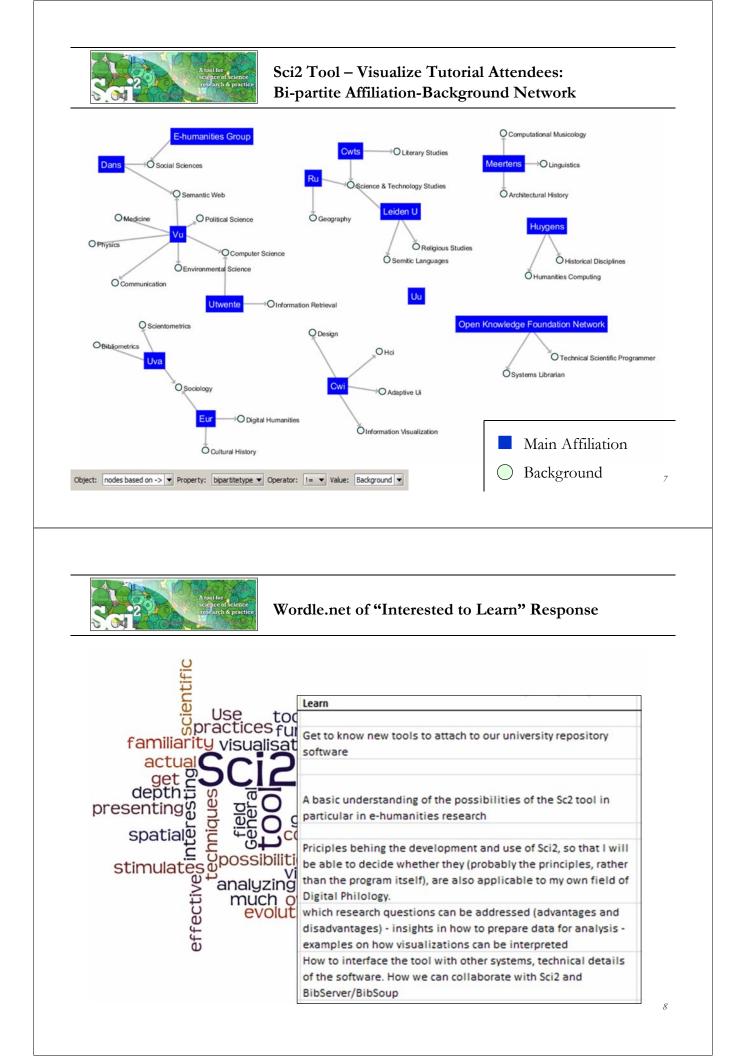

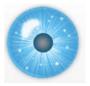

#### **Tutorial Overview**

12:30p Welcome and Overview of Tutorial and Attendees

12:45p Plug-and-Play Macroscopes, OSGi/CIShell Powered Tools 1:00p Sci2 Tool Basics

- Download and run the Sci2 Tool
- > Load, analyze, and visualize family and business networks
- Studying four major network science researchers
  - Load and clean a dataset; process raw data into networks
  - Find basic statistics and run various algorithms over the network
  - Visualize as either a circular hierarchy or network

2:30p Break

3:00p Sci2 Tool Novel Functionality

- Yahoo! Geocoder
- Evolving collaboration networks
- **R-Bridge**

4:00p Outlook and Q&A 4:30 Adjourn

# COMMUNICATIONS

<complex-block>

Börner, Katy. (March 2011). Plug-and-Play Macroscopes. *Communications of the ACM*, 54(3), 60-69.

Video and paper are at <u>http://www.scivee.tv/node/27704</u>

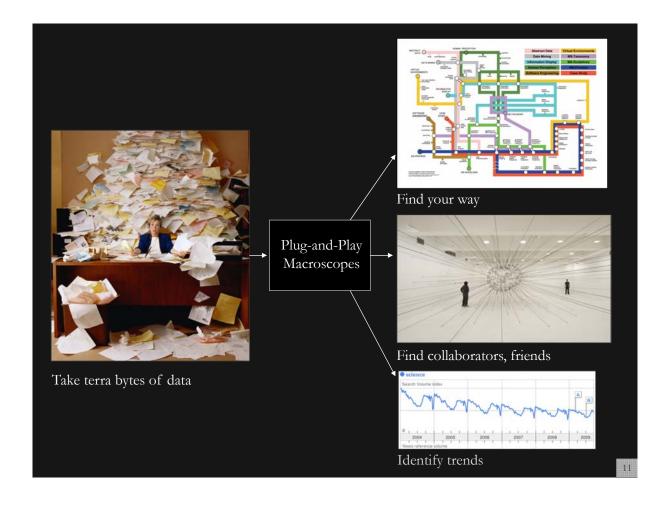

# Macroscopes

Decision making in science, industry, and politics, as well as in daily life, requires that we make sense of data sets representing the structure and dynamics of complex systems. Macroscopes provide a "vision of the whole," helping us "synthesize" the related elements and enabling us to detect patterns, trends, and outliers while granting access to myriad details. Rather than make things larger or

smaller, macroscopes let us observe what is at once too great, slow, or complex for the human eye and mind to notice and comprehend.

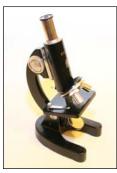

Microscopes

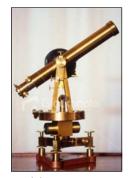

Telescopes

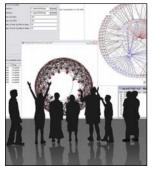

Macroscopes

# Plug-and-Play Macroscopes

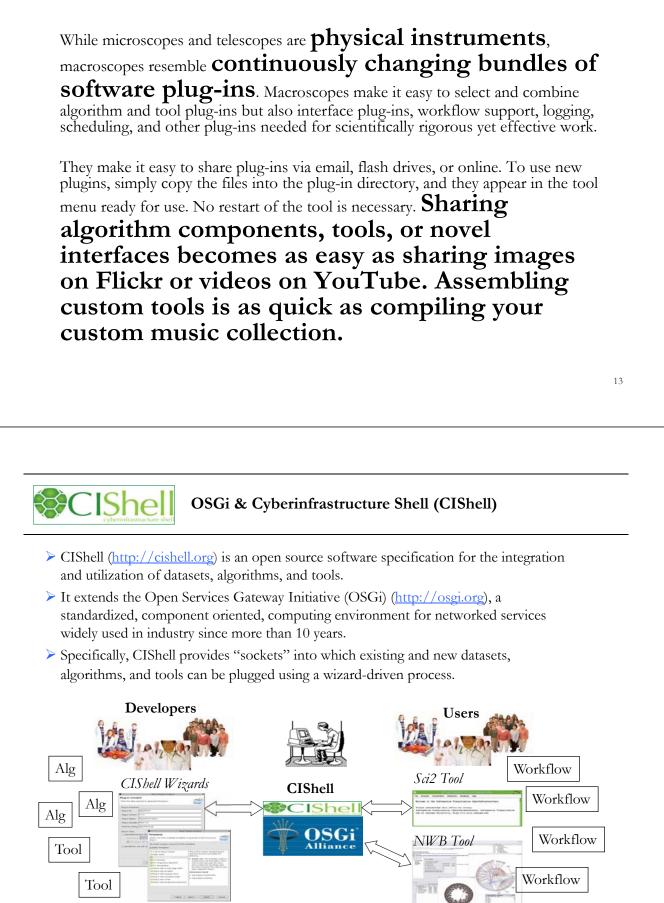

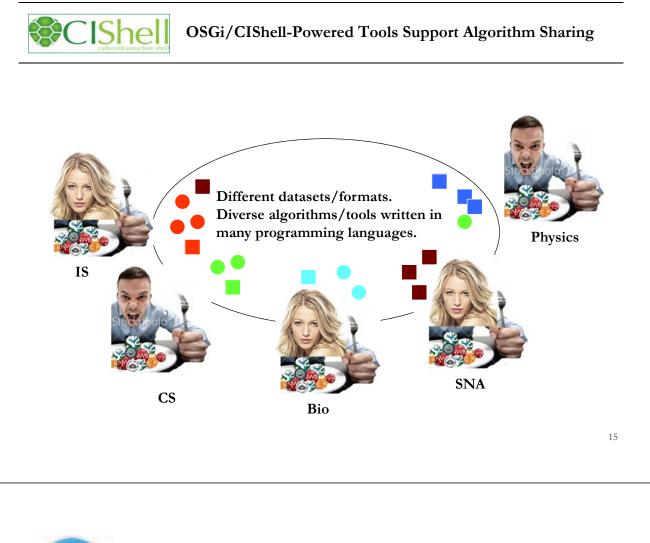

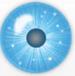

#### **Tutorial Overview**

12:30p Welcome and Overview of Tutorial and Attendees 12:45p Plug-and-Play Macroscopes, OSGi/CIShell Powered Tools 1:00p Sci2 Tool Basics

#### Download and run the Sci2 Tool

- > Load, analyze, and visualize family and business networks
- > Studying four major network science researchers
  - Load and clean a dataset; process raw data into networks
  - Find basic statistics and run various algorithms over the network
  - Visualize as either a circular hierarchy or network

#### 2:30p Break

- 3:00p Sci2 Tool Novel Functionality
- > Yahoo! Geocoder
- Evolving collaboration networks
- **R-Bridge**

4:00p Outlook and Q&A 4:30 Adjourn

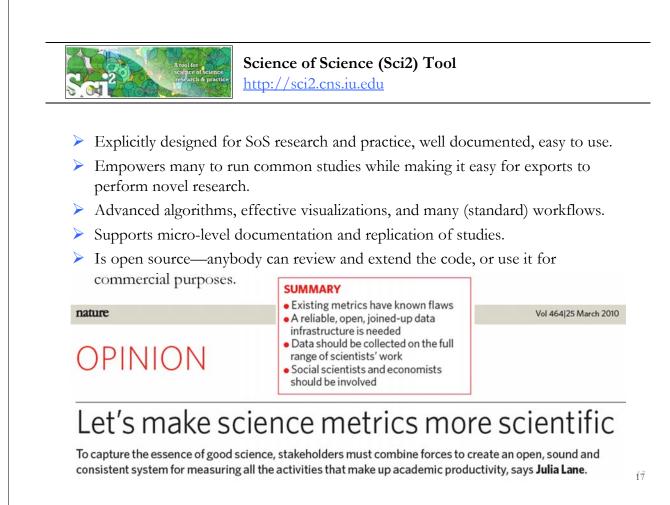

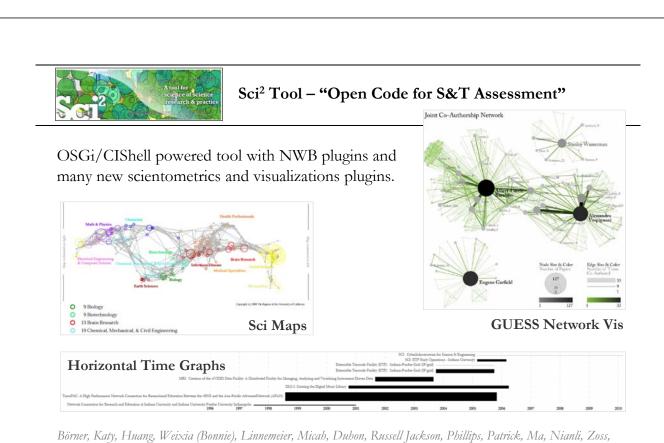

Börner, Katy, Huang, Weixia (Bonnie), Linnemeier, Micah, Duhon, Russell Jackson, Phillips, Patrick, Ma, Nianli, Zoss, Angela, Guo, Hanning & Price, Mark. (2009). Rete-Netzwerk-Red: Analyzing and Visualizing Scholarly Networks Using the Scholarly Database and the Network Workbench Tool. Proceedings of ISSI 2009: 12th International Conference on Scientometrics and Informetrics, Rio de Janeiro, Brazil, July 14-17. Vol. 2, pp. 619-630.

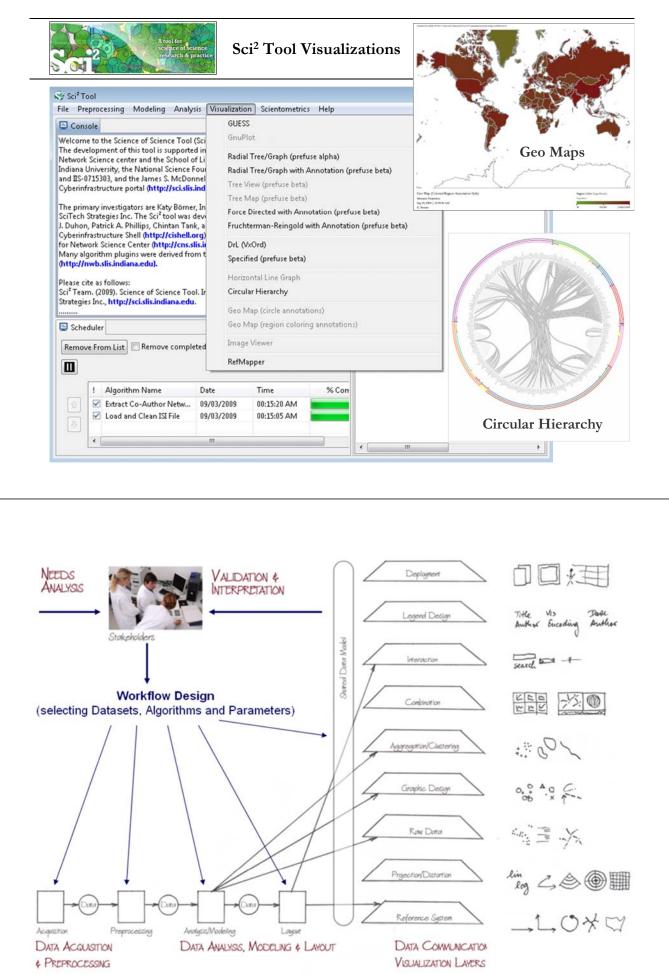

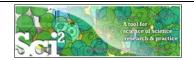

# Type of Analysis vs. Level of Analysis

|                                   | Micro/Individual<br>(1-100 records)               | Meso/Local<br>(101–10,000 records)                                   | Macro/Global<br>(10,000 < records) |
|-----------------------------------|---------------------------------------------------|----------------------------------------------------------------------|------------------------------------|
| Statistical<br>Analysis/Profiling | Individual person and<br>their expertise profiles | Larger labs, centers,<br>universities, research<br>domains or states | All of NS<br>all of scie           |
| Temporal Analysis<br>(When)       | Funding portfolio of<br>one individual            | ic bursts<br>of PNAS                                                 | 113 Years of P<br>Research         |
| Geospatial Analysis<br>(Where)    | Career trajectory of one                          | intellectual l                                                       | PNAS                               |
| Topical Analysis<br>(What)        |                                                   | research                                                             | VxOrd/Topic r<br>NIH funding       |
| Network Analysis<br>(With Whom?)  | NSI                                               |                                                                      | NIH's                              |

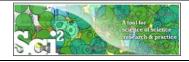

# Type of Analysis vs. Level of Analysis Covered Today:

|                                   | Micro/Individual<br>(1-100 records)               | Meso/Local<br>(101–10,000 records)                                    | Macro/Global<br>(10,000 < records)      |
|-----------------------------------|---------------------------------------------------|-----------------------------------------------------------------------|-----------------------------------------|
| Statistical<br>Analysis/Profiling | Individual person and<br>their expertise profiles | Larger labs, centers,<br>universities, research<br>domains, or states | All of NSF, all of USA, all of science. |
| Temporal Analysis<br>(When)       | Funding portfolio of one individual               | Mapping<br>in 20-year                                                 | Physics                                 |
| Geospatial Analysis<br>(Where)    | Career trajectory                                 |                                                                       | iations                                 |
| Topical Analysis<br>(What)        |                                                   |                                                                       | Ord/Topic maps of<br>H funding          |
| Network Analysis<br>(With Whom?)  | NSF Co-P<br>one indivi                            | Brenn p-auth                                                          | H's core competency                     |
|                                   | *                                                 | -                                                                     |                                         |

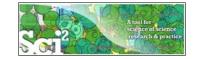

#### Sci<sup>2</sup> Tool – Supported Data Formats

#### Input:

Network Formats

- GraphML (\*.xml or \*.graphml)
- > XGMML (\*.xml)
- > Pajek .NET (\*.net)
- ➢ NWB (\*.nwb)

Scientometric Formats

- ► ISI (\*.isi)
- ➢ Bibtex (\*.bib)
- Endnote Export Format (\*.enw)
- Scopus csv (\*.scopus)
- ➢ NSF csv (\*.nsf)

Other Formats

- > Pajek Matrix (\*.mat)
- ➢ TreeML (\*.xml)
- Edgelist (\*.edge)
- ► CSV (\*.csv)

#### Output:

Network File Formats

- GraphML (\*.xml or \*.graphml)
- Pajek .MAT (\*.mat)
- Pajek .NET (\*.net)
- ► NWB (\*.nwb)
- ➤ XGMML (\*.xml)
- ➢ CSV (\*.csv)

#### Image Formats

- > JPEG (\*.jpg)
- PDF (\*.pdf)
- PostScript (\*.ps)

Formats are documented at http://sci2.wiki.cns.iu.edu/display/SCI2TUTORIAL/2.3+Data+Formats.

23

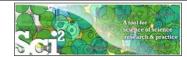

# Sci<sup>2</sup> Tool – Supported Tools

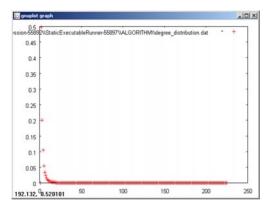

#### Gnuplot

portable command-line driven interactive data and function plotting utility <u>http://www.gnuplot.info/</u>.

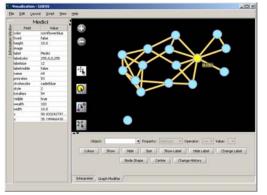

#### GUESS

exploratory data analysis and visualization tool for graphs and networks.

https://nwb.slis.indiana.edu/community/?n=Vi sualizeData.GUESS.

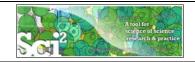

Sci<sup>2</sup> Tool: Download, Install, and Run

# Sci2 Tool v0.5.1 Alpha (May 4, 2011)

Can be freely downloaded for all major operating systems from http://sci2.cns.iu.edu

Select your operating system from the pull down menu and download. Unpack into a /sci2 directory. Run /sci2/sci2.exe

Sci2 Manual is at http://sci2.wiki.cns.iu.edu

#### Cite as

Sci<sup>2</sup> Team. (2009). Science of Science (Sci<sup>2</sup>) Tool. Indiana University and SciTech Strategies, <u>http://sci2.cns.iu.edu</u>

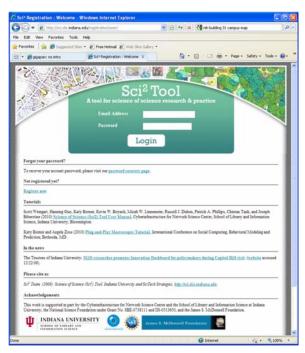

25

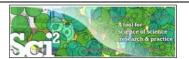

#### Sci<sup>2</sup> Tool: Download, Install, and Run

#### Sci2 Tool v0.5 Alpha (May 4, 2011)

- Supports ASCII UTF-8 characters
- ▶ Web-based Yahoo! and desktop Geocoders
- ▶ U.S. and World geomapper
- Customizable stop word lists
- Merging of networks
- > New home page, wiki-based tutorial
- Bug fixes, streamlined workflows

 sci2-N-1.0.0.201008130505NGT-macosx.carbon.ppc.zip

 sci2-N-1.0.0.201008130505NGT-macosx.carbon.x86.zip

 sci2-N-1.0.0.201008130505NGT-macosx.cocoa.x86\_64.zip

 sci2-N-1.0.0.201008130505NGT-macosx.cocoa.x86\_54.zip

 sci2-N-1.0.0.201008130505NGT-macosx.cocoa.x86\_54.zip

Sci2 Tool runs on Windows, Mac, and Linux.

Unzip.

Run /sci2/sci2.exe

| sci2-N-1.1<br>sci2 |   | Browse with Corel Paint Shop Pro Photo X2<br>Open Command Prompt Here |   | 91,374 KB     |
|--------------------|---|-----------------------------------------------------------------------|---|---------------|
|                    |   | Extract All                                                           |   |               |
|                    |   | Scan for Viruses                                                      |   |               |
|                    |   | 7-Zip                                                                 | • | Open archive  |
|                    |   | Open With                                                             |   | Extract files |
| 1                  | 0 | MagicISO                                                              | • | Extract Here  |

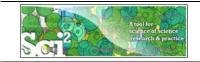

#### Sci2 Tool Interface Components

See also <u>http://sci2.wiki.cns.iu.edu/2.2+User+Interface</u>

#### Use

- Menu to read data, run algorithms.
- Console to see work log, references to seminal works.
- Data Manager to select, view, save loaded, simulated, or derived datasets.
- Scheduler to see status of algorithm execution.

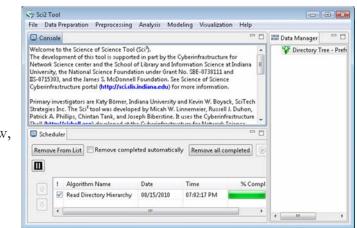

All workflows are recorded into a log file (see /sci2/logs/...), and soon can be rerun for easy replication. If errors occur, they are saved in a error log to ease bug reporting.

All algorithms are documented online; workflows are given in tutorials, see Sci2 Manual at <a href="http://sci2.wiki.cns.iu.edu">http://sci2.wiki.cns.iu.edu</a>

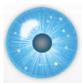

#### **Tutorial Overview**

12:30p Welcome and Overview of Tutorial and Attendees 12:45p Plug-and-Play Macroscopes, OSGi/CIShell Powered Tools 1:00p Sci2 Tool Basics

- Download and run the Sci2 Tool
- Load, analyze, and visualize family and business networks
- Studying four major network science researchers
  - Load and clean a dataset; process raw data into networks
  - Find basic statistics and run various algorithms over the network
  - Visualize as either a circular hierarchy or network

#### 2:30p Break

- 3:00p Sci2 Tool Novel Functionality
- Yahoo! Geocoder
- Evolving collaboration networks
- **R-Bridge**

4:00p Outlook and Q&A 4:30 Adjourn

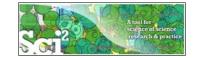

# Padgett's Florentine Families – Load, analyze, and visualize family and business networks

Florentine families related through business ties (specifically, recorded financial ties such as loans, credits and joint partnerships) and marriage alliances.

Node attributes

- > Wealth: Each family's net wealth in 1427 (in thousands of lira).
- > Priorates: The number of seats on the civic council held between 1282-1344.
- > Totalities: Number of business/marriage ties in complete dataset of 116 families.

Edge attributes:

- ≻ Marriage T/F
- ➢ Business T/F

"Substantively, the data include families who were locked in a struggle for political control of the city of Florence around 1430. Two factions were dominant in this struggle: one revolved around the infamous Medicis, the other around the powerful Strozzis."

More info is at http://svitsrv25.epfl.ch/R-doc/library/ergm/html/florentine.html

|                                              | *Nodes                                                         | }         |
|----------------------------------------------|----------------------------------------------------------------|-----------|
|                                              |                                                                |           |
| Florentine families related through b        | id*int label*string wealth*int totalities*int<br>priorates*int | es such   |
| C                                            | produces int                                                   |           |
| as loans, credits and joint partnership      | 2 "Albizzi" 36 3 65                                            |           |
| Node attributes                              | 3 "Barbadori" 55 14 0                                          |           |
|                                              | 1 "Bischori" 11 0 12                                           |           |
| Wealth: Each family's net wealth             | 5 "Castellani" 20 18 22                                        |           |
| Priorates: The number of seats of            | 6 "Ginori" 32 9 0                                              |           |
|                                              | 7 "Guadagni" 8 14 21                                           |           |
| Totalities: Number of business/              | 8 "Lamberteschi" 42 14 0                                       | lies.     |
| Edge attributes:                             | 9 "Medici" 103 54 53                                           |           |
| Edge attributes:                             | 10 "Pazzi" 48 7 0                                              |           |
| ≻ Marriage T/F                               | 11 "Peruzzi" 49 32 42                                          |           |
| 8                                            | 12 "Pucci" 3 1 0                                               |           |
| > Business T/F                               | 13 "Ridolfi" 27 4 38                                           |           |
|                                              | 14 "Salviati" 10 5 35<br>15 "Strozzi" 146 29 74                |           |
| "Substantively, the data include fami        | 15 Strozzi 146 29 74<br>16 "Tornabuoni" 48 7 0                 | ıl        |
| control of the city of Florence arour        |                                                                |           |
| 2                                            | course * int torget * int merriage * string business * string  | - 1       |
| struggle: one revolved around the in         | 9 1 "T" "F"                                                    | ful       |
| Strozzis."                                   | 6 2 "T" "F"                                                    |           |
|                                              | 7 2 "T" "F"                                                    | 1         |
| More info is at <u>http://svitsrv25.epfl</u> | 9 2 "T" "F"                                                    | <u>nl</u> |
|                                              | 5 3 "T" "T"                                                    |           |

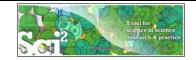

# Padgett's Florentine Families – Load, compute basic network properties & view in GUESS

Load \*yoursci2directory\*/sampledata/socialscience/florentine.nwb

Run 'Analysis > Network Analysis Toolkit (NAT)' to get basic properties.

This graph claims to be undirected. Nodes: 16 Isolated nodes: 1 Node attributes present: label, wealth, totalities, priorates Edges: 27 No self loops were discovered. No parallel edges were discovered. Edge attributes: Nonnumeric attributes: Example value marriag...T busines...F Average degree: 3.375 There are 2 weakly connected components. (1 isolates) The largest connected component consists of 15 nodes. Did not calculate strong connectedness because this graph was not directed. Density (disregarding weights): 0.225

Select network and run 'Visualization > GUESS' to open GUESS with file loaded.
 Apply 'Layout > GEM'.

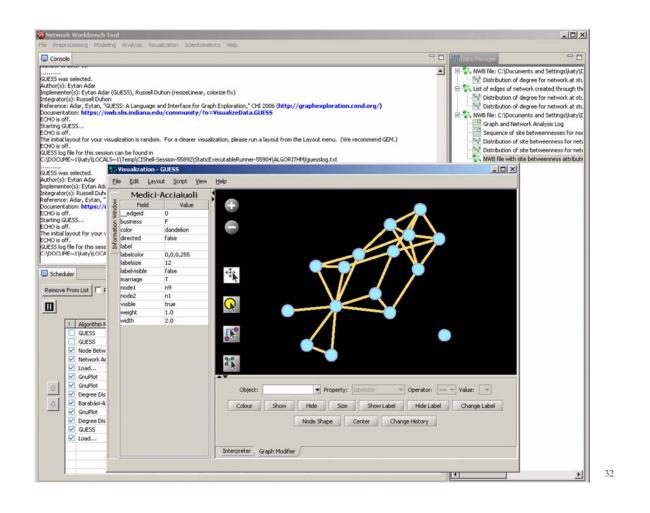

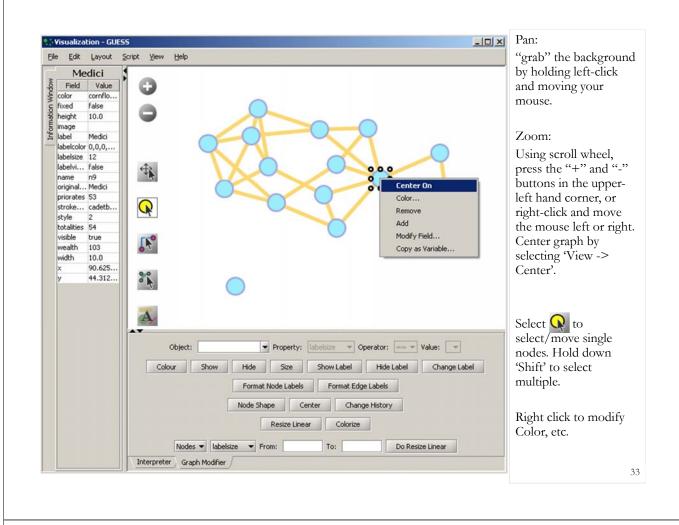

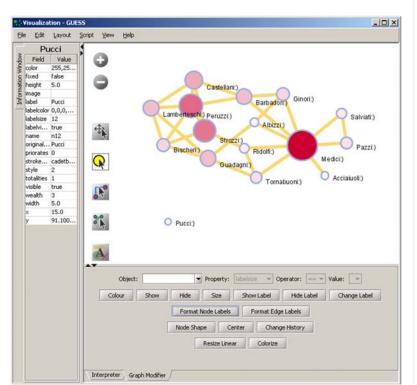

#### **Graph Modifier:**

Select "all nodes" in the Object drop-down menu and click 'Show Label' button.

Select 'Resize Linear > Nodes > totalities' drop-down menu, then type "5" and "20" into the From" and To" Value box separately. Then select 'Do Resize Linear'.

#### Select 'Colorize>

Nodes>totalities', then select white and enter (204,0,51) in the pop-up color boxes on in the "From" and "To" buttons.

Select "Format Node Labels", replace default text {originallabel} with your own label in the pop-up box 'Enter a formatting string for node labels.'

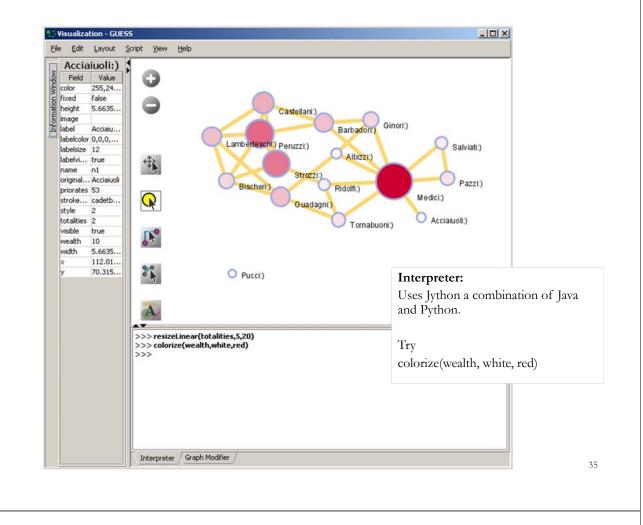

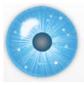

# **Tutorial Overview**

12:30p Welcome and Overview of Tutorial and Attendees 12:45p Plug-and-Play Macroscopes, OSGi/CIShell Powered Tools 1:00p Sci2 Tool Basics

- Download and run the Sci2 Tool
- Load, analyze, and visualize family and business networks
- Studying four major network science researchers
  - Load and clean a dataset; process raw data into networks
  - Find basic statistics and run various algorithms over the network
  - Visualize as either a circular hierarchy or network

#### 2:30p Break

- 3:00p Sci2 Tool Novel Functionality
- Yahoo! Geocoder
- Evolving collaboration networks
- R-Bridge

4:00p Outlook and Q&A 4:30 Adjourn

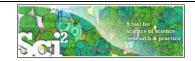

#### Studying Four Major NetSci Researchers (ISI Data) using Database (section 5.1.4)

| FourNetSciResearcher | s.isi                                                                                                    |
|----------------------|----------------------------------------------------------------------------------------------------|
| Time frame:          | 1955-2007                                                                                                    |
| Region(s):           | Miscellaneous                                                                                                    |
| Topical Area(s):     | Network Science                                                                                                    |
| Analysis Type(s):    | Paper Citation Network, Co-Author Network, Bibliographic<br>Coupling Network, Document Co-Citation Network, Word Co-<br>Occurrence Network |

Thomson Reuter's Web of Knowledge (WoS) is a leading citation database. Access it via the "Web of Science" tab at <u>http://www.isiknowledge.com</u> (**note:** access to this database requires a paid subscription). Along with Scopus, WoS provides some of the most comprehensive datasets for scientometric analysis.

To find all publications by an author, search for the last name and the first initial followed by an asterisk in the author field.

http://sci2.wiki.cns.iu.edu/5.1.4+Studying+Four+Major+NetSci+Researchers+(ISI+Data)

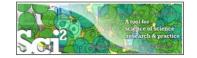

# Data Acquisition from Web of Science

In Dec 2007, we downloaded all papers by

- Eugene Garfield
- Stanley Wasserman
- > Alessandro Vespignani
- > Albert-László Barabási

from

- Science Citation Index
   Expanded (SCI-EXPANDED)
   --1955-present
- Social Sciences Citation Index (SSCI)--1956-present
- Arts & Humanities Citation Index (A&HCI)--1975-present

| 🔾 🕘 🕥 🥥 http://portal.siknowledge.com/portal.cg/CestApp-                                                                                                    | WOSshurc-frame 🗆 🖏 🕵                                   |
|----------------------------------------------------------------------------------------------------|--------------------------------------------------------|
| EL SI Home Millhetscape Q Search & Customize & J-spran/Port                                                                                                    |                                                        |
|                                                                                                    | Porm Fill • Chear Browser History                      |
| New Tab V 151 Web of Knowledge [V3.0]                                                                                                    |                                                        |
| I Web of Knowledge <sup>W</sup> Access the set                                                                                                    | cience 🖸 go NOMI 105 0                                 |
|                                                                                                    |                                                        |
| Web of Science <sup>®</sup>                                                                                                    |                                                        |
| WELCOME ? HELP P STANCH STANCH PLADVANCED                                                                                                    |                                                        |
| General Search                                                                                                    | MARE THES MY START PAGE                                |
| Select database(s) and timespan: worsermans                                                                                                    |                                                        |
| Citation Databases:                                                                                                    | C Latest 1 veek 💽 (updated December 09, 2007)          |
| Science Citation Index Expanded (SCI-EXPANDED)1955-pres                                                                                                    | ent C Year 2007 x                                      |
| O Social Sciences Citation Index (SSCI)1956-present                                                                                                    | From 1955 to 2007 (default is all years)               |
| I Arts & Humanities Citation Index (A&HCI)1975-present                                                                                                    | To remember these settings, first sign in or register. |
| Folia town as about a constant to the association state on the set                                                                                                    | CALLS and they ever \$5,0000                           |
| Enter terms or phrases separated by the operators AND, OR, NOT, or<br>The search will be added to the search history. [>> View your search                                                                                                    |                                                        |
|                                                                                                    |                                                        |
| 114173 (1111)                                                                                                    |                                                        |
| SEARCH CLEAR                                                                                                    |                                                        |
| TOPIC: (j) Enter one or more terms. Searches within article titles, k                                                                                                    | eywords, and abstracts.                                |
| TOPIC:   Enter one or more terms. Searches within article titles, k<br>Example: oil spil* AND "North Sea" (How to search for phrases)                                                                                                    |                                                        |
| TOPIC: (j) Enter one or more terms. Searches within article titles, k                                                                                                    |                                                        |
| Example: oil spil* AND "North Sea" (How to search for phrases)                                                                                                    | only                                                   |
| Example: oil spil* AND "North Sea" (How to search for phrases)                                                                                                    | only                                                   |
| DIPLE: U Enter one or more terms. Searches within article triles, k<br>Example: ol spli* MD 'North Sear' (Hew to search for phrases)<br>T Trile<br>AUTHOR: U Enter one or more author names (see <u>author index</u> E).<br>Example: DBILAN C* OR OBILAN C*                                                                                                    | only                                                   |
| TOPIC: )) Enter one or more terms. Searches within article titles, k<br>Example: oil spli* AND 'North Sea' (How to search for phrases)<br>□ Title<br>AUTHOR: )) Enter one or more author names (see author index %).                                                                                                    | only                                                   |
| TOPIC: U Enter one or more terms. Searches within article titles, L<br>compare of spik* AID from Sea* (tiew to search for ptrass).<br>Enter<br>AUTHOR: U Enter or more author names (see author index S).<br>Enter or one or more author names (see author index S).<br>Enter or one of the search of the search of the search of the search<br>author Froder: Need help finding papers by an author! Use Author                                                                                                    | only<br>r Finder.                                      |
| TOPIC: U Enter one or more terms. Searches within article titles, L<br>compare of spik* AID from Sea* (tiew to search for ptrass).<br>Enter<br>AUTHOR: U Enter or more author names (see author index S).<br>Enter or one or more author names (see author index S).<br>Enter or one of the search of the search of the search of the search<br>author Froder: Need help finding papers by an author! Use Author                                                                                                    | only<br>r Finder.                                      |
| DEPIC: j) Enter one or more terms. Searches within article titles, k<br>Example: ol spli* AID 'horth Sear' (How to search for phrases)<br>Enter<br>AUTHOR: j) Enter one or more author names (see author index [5]).<br>Example: OBELAN (* on OBELAN (*<br>author Ender: Need help finding papers by an author! Use Author<br>GRUPA UTHOR: j) Enter one or more group names (see group author).                                                                                                    | only<br>r Finder.                                      |
| DIPIC: U Enter one or more terms. Searches within article titles, L<br>Example: oil spä* ALB 'Horth Sear' (How to search for phrase).<br>Time:<br>ANTHOR: U Enter one or more author names (see <u>author index</u> S)-<br>Example: OSEAN C* or ORBIAL O* C* ORBIAL<br>Author Finder: Need help finding papers by an author! Use Author<br>GROUP AUTHOR: U Enter one or more group names (see <u>group aut</u><br>Example: CERN                                                                                                    | orly<br>r Finder.<br>hor inder 50.                     |
| DIPIC: U Enter one or more terms. Searches within article titles, L<br>Example: oil spä* ALB 'Horth Sear' (How to search for phrase).<br>Time:<br>ANTHOR: U Enter one or more author names (see <u>author index</u> S)-<br>Example: OSEAN C* or ORBIAL O* C* ORBIAL<br>Author Finder: Need help finding papers by an author! Use Author<br>GROUP AUTHOR: U Enter one or more group names (see <u>group aut</u><br>Example: CERN                                                                                                    | niy<br>r Finder.<br>hor inder (S).                     |
| TOPIC: U Enter one or more terms. Searches within article titles, L<br>Dampie: of spik* ALD Yorkin Sear (How to search for ptrass).<br>E Trifle<br>AUTHOR: U Enter one or more author names (see <u>author index</u> S).<br>Searche: ORIZIA (* 0. ORIZIA), or C. ORIZIA (* 0. ORIZIA), or C. ORIZIA<br>Subtor Frode: Need help finding papers by an author! Use Author<br>GROUP AUTHOR: U Enter one or more group names (see <u>group aut</u><br>Searche: ORIZIA).                                                                                                    | niy<br>r Finder.<br>hor inder (S).                     |
| OPDIC: g Enter one or more terms. Searches within article titles, k Example: oil spik * MD 'North Sear' (How to search for phrases)                                                                                                    | niy<br>r Finder.<br>hor inder (S).                     |
| OTOPIC: () Enter one or more terms. Searches within article titles, is Example: OI spin* AIO Thorn's Sear (How to search for phrases)  Trille AIUTHOR: () Enter one or more author names (see <u>author index</u> ())  Author Finder: Need help finding papers by an author! Use Autho  EROUP AUTHOR: () Enter one or more group names (see <u>group author index</u> BOURCE TITLE: () Enter one or more group names (see <u>group author index</u> BOURCE TITLE: () Enter full journal titles (see <u>fill source</u> titles inter one or more group names (see <u>group author index</u> )  BOURCE TITLE: () Enter full journal titles (see <u>fill source</u> titles inter one phrase)  BOURCE TITLE: () Enter full journal titles (see <u>fill source</u> titles inter one phrase)  BOURCE TITLE: () Enter a publication year or range.                                                                                                    | niy<br>r Finder.<br>hor inder (S).                     |
| DOUPC: () Enter one or more terms. Searches within article titles, is<br>Example: of spl# AIA "North Sear" (How to search for phrase).<br>Time:<br>Time:<br>Example: OBELAN CC on CeBIAN CC<br>Author Ender: Need help finding papers by an author! Use Author<br>Records: CBNA<br>Complex: CBNA<br>Example: CBNA<br>Example: Cancer * OR Journal of Cancer Besearch and Clinical One<br>Example: Cancer * OR Journal of Cancer Besearch and Clinical One                                                                                                    | niy<br>r Finder.<br>hor inder (S).                     |
| DIDIC: () Enter one or more terms. Searches within article titles, is<br>Disargie: of spik* ALD Netron Sear (How to search for ptrass).<br>E Trifle<br>AUTHOR: () Enter one or more author names (see author index (S).<br>Barryele: OBLAC (* 0 OBLAC).<br>Author Finder: Need help finding papers by an author! Use Author<br>GROUP AUTHOR: () Enter one or more group names (see group and<br>Devergele: CERN<br>Devergele: CERN<br>Devergele: Cancer* Oil Journal of Cancer Besearch and Clinical One<br>PUBLICATION YEAR: () Enter a publication year or range.<br>Cancer*, 2010, 2197-11990                                                                                                    | nty<br>r Finder.<br>http://des.SD.                     |
| DIFIC: () Inter one or more terms. Searches within article titles, is<br>Daringle: oil spl#* AIX Priorit Seaf (How to search for phrases)<br>Time:<br>Time:<br>Daringle: Of Spl#* AIX Priority Seaf (How to search for phrases)<br>Dearryley OBBIAN C* OR OBBIAN C*<br>Author Forder: Need help finding papers by an author! Use Author<br>GROUP AUTHOR: () Enter one or more group names (see group author<br>Dearryley CERN<br>Source: Time: () Enter only journal titles (see full source titles last<br>Dearryley Cancer* OR Journal titles (see full source titles last<br>Dearryley Cancer* OR Journal of Cancer Research and Clinical One<br>Dearryley Cancer * OR Journal of Cancer Research and Clinical One<br>Dearryley Cancer * OB Journal of Cancer Research and Clinical One<br>Dearryley Cancer * Difference a publication year or range.<br>Dearryley Cancer * () Enter a publication year or range.<br>Dearryley Cancer * () Enter a publication year or range.<br>DADRESS: () Enter abbreviated terms from an author's affiliation (u                                                                                                    | nty<br>r Finder.<br>http://des.SD.                     |
| DIDIC: () Enter one or more terms. Searches within article titles, is<br>Disargie: of spik* ALD Netron Sear (How to search for ptrass).<br>E Trifle<br>AUTHOR: () Enter one or more author names (see author index (S).<br>Barryele: OBLAC (* 0 OBLAC).<br>Author Finder: Need help finding papers by an author! Use Author<br>GROUP AUTHOR: () Enter one or more group names (see group and<br>Devergele: CERN<br>Devergele: CERN<br>Devergele: Cancer* Oil Journal of Cancer Besearch and Clinical One<br>PUBLICATION YEAR: () Enter a publication year or range.<br>Cancer*, 2010, 2197-11990                                                                                                    | nty<br>r Finder.<br>http://des.SD.                     |
| DIPIC: () Enter one or more terms. Searches within article titles, is<br>Example: OI spik* ALO Yooth Sear (How to search for phrase).<br>This<br>AUTHOR: () Enter one or more author names (see <u>author index</u> ())<br>Example: OStant C* OR OBJAICA (* OR OBJAICA<br>AUthor Finder: Need help finding papers by an author! Use Author<br>Example: Call (* OR OBJAICA)<br>Example: Call (* OR OBJAICA)<br>Example: Call (* OR | nty<br>r Finder.<br>http://des.SD.                     |
| DIDIC: () Inter one or more terms. Searches within article titles, is<br>Disripe: of spin* AUD Yorkin Sear (How to search for phrases).<br>I Trike<br>AUTHOR: () Enter one or more author names (see author index S).<br>Seargies (OBLANC * O COBLAC (* OCOBLAC)<br>Author Finder: Need help finding papers by an author! Use Author<br>GROUP AUTHOR: () Enter one or more group names (see group and<br>Seargies (CBLANC)<br>SOURCE TITLE: () Enter full journal titles (see full source titles ist<br>Seargies (CBLANC) * Loss and of Cancer Research and Clinical one<br>PUBLICATION *YEAR: () Enter a publication year or range.<br>Seargies (2005 or 1997-1999<br>PUBLICATION *YEAR: () Enter a publication year or range.<br>Seargies () Enter above stade terms from an author's affiliation (u<br>Seargies () Enter stade terms from an author's affiliation (u<br>Seargies () Enter stade terms from an author's affiliation (u<br>Seargies () Enter stade terms from an author's affiliation (u<br>Seargies () Enter stade terms from an author's affiliation (u)<br>Seargies () Enter stade terms from an author's affiliation (u)<br>Enter () Enter () Enter () Enter () Enter () Enter () Enter () Enter () Enter () En                                                                  | nty<br>r Finder.<br>http://des.SD.                     |
| DIPIC: () Enter one or more terms. Searches within article titles, is<br>Example: OI spik* ALO Yooth Sear (How to search for phrase).<br>This<br>AUTHOR: () Enter one or more author names (see <u>author index</u> ())<br>Example: OStant C* OR OBJAICA (* OR OBJAICA<br>AUthor Finder: Need help finding papers by an author! Use Author<br>Example: Call (* OR OBJAICA)<br>Example: Call (* OR OBJAICA)<br>Example: Call (* OR | nty<br>r Finder.<br>http://des.SD.                     |

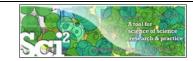

|                        | Age      | Total # Cites   | Total # Papers | H-Index                        |
|------------------------|----------|-----------------|----------------|--------------------------------|
| Eugene Garfield        | 82       | 1,525           | 672            | 31                             |
| Stanley Wasserman      |          | 122             | 35             | 17                             |
| Alessandro Vespignani  | 42       | 451             | 101            | 33                             |
| Albert-László Barabási | 40<br>41 | 2,218<br>16,920 | 126<br>159     | 47 (Dec 2007)<br>52 (Dec 2008) |
|                        | 44       | 30,102          | 201            | 68 (April 2011)                |

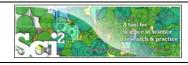

#### Extract Co-Author Network

Load\*yoursci2directory\*/sampledata/scientometrics/isi/FourNetSciResearchers.isi' using 'File > Load ... '

And file with 361 records appears in the Data Manager.

Duplicates were removed, author names normalized. Log file exists.

| Console                                                                                                    |                                     | - 0               | 👬 Data Manager      |                                             |
|----------------------------------------------------------------------------------------------------|-------------------------------------|-------------------|---------------------|---------------------------------------------|
| Loaded 361 records.<br>Removed 0 duplicate records.<br>Author names have been normalized.<br>361 records with unique ISI IDs are avail<br>Wrote log to<br>C:\User\User\AppData\Local\Temp\is<br>81.bt |                                     | 4733993422022     | ISI Data: C:\Users\ | User\Desktop\10-NEH-A&H-Workshop<br>Records |
|                                                                                                    | oleted automatically Re             | move all complete |                     |                                             |
| Remove From List Remove comp                                                                                                    | oleted automatically Re<br>Date Tim | move all complete |                     |                                             |
|                                                                                                    | Date Tim                            | move all complete |                     |                                             |

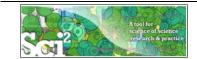

To extract the co-author network, select the '361 Unique ISI Records' table and run 'Data Preparation > Extract Co-Author Network' using isi file format:

| Extract Co-Author Networ                | k 🔀                                |
|-----------------------------------------|------------------------------------|
| Extracts a co-authorship network types. | from one of several supported file |
| File Format isi                         | • •                                |
|                                         | OK Cancel                          |

The result is an undirected but weighted network of co-authors in the Data Manager.

- Run '*Analysis* > *Network* > *Network Analysis Toolkit* (*NAT*)' to calculate basic properties: the network has 247 nodes and 891 edges.
- Use 'Analysis > Network > Unweighted and Undirected > Node Degree' to calculate the number of neighbors for each node independent of co-authorship weight.
- To view the complete network, select the *Extracted Co-Authorship Network*' and run *Visualization* > *Networks* > *GUESS*'.
- Network is loaded with random layout. In GUESS, run 'Layout > GEM' and 'Layout > Bin Pack' to improve layout. Run 'Script > Run Script ...' and select ' yoursci2directory/scripts/GUESS/co-author-nw.py'.

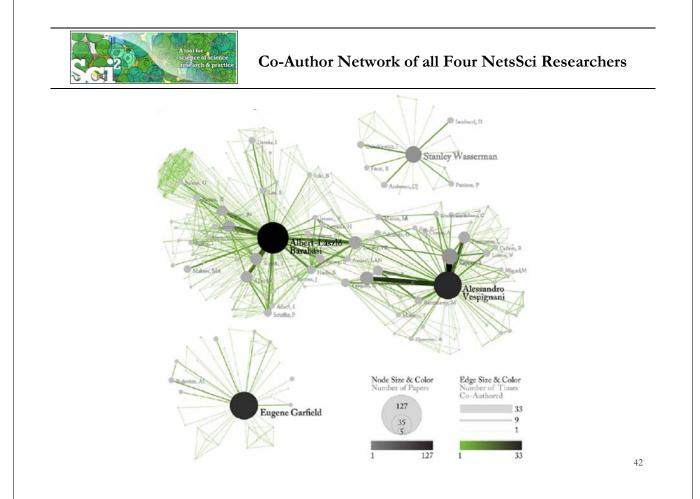

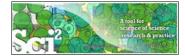

Co-Author Network of all Four NetsSci Researchers

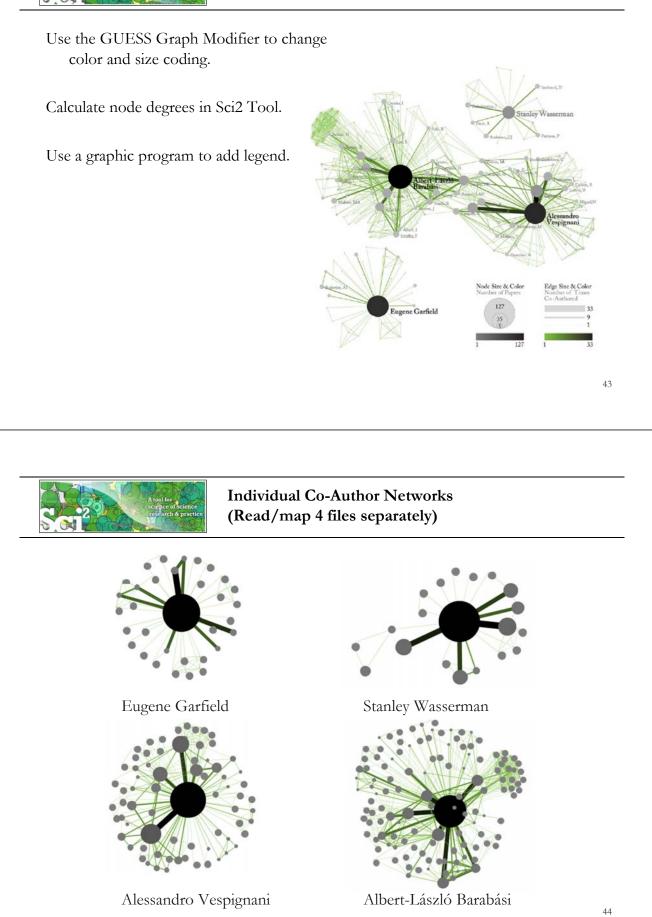

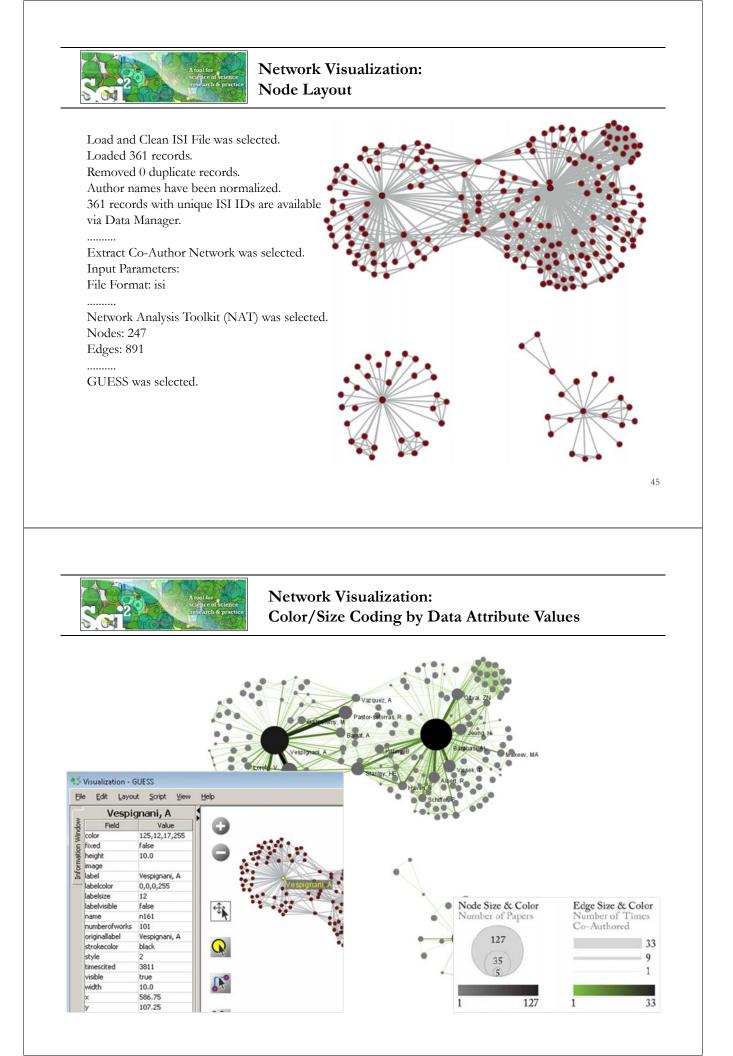

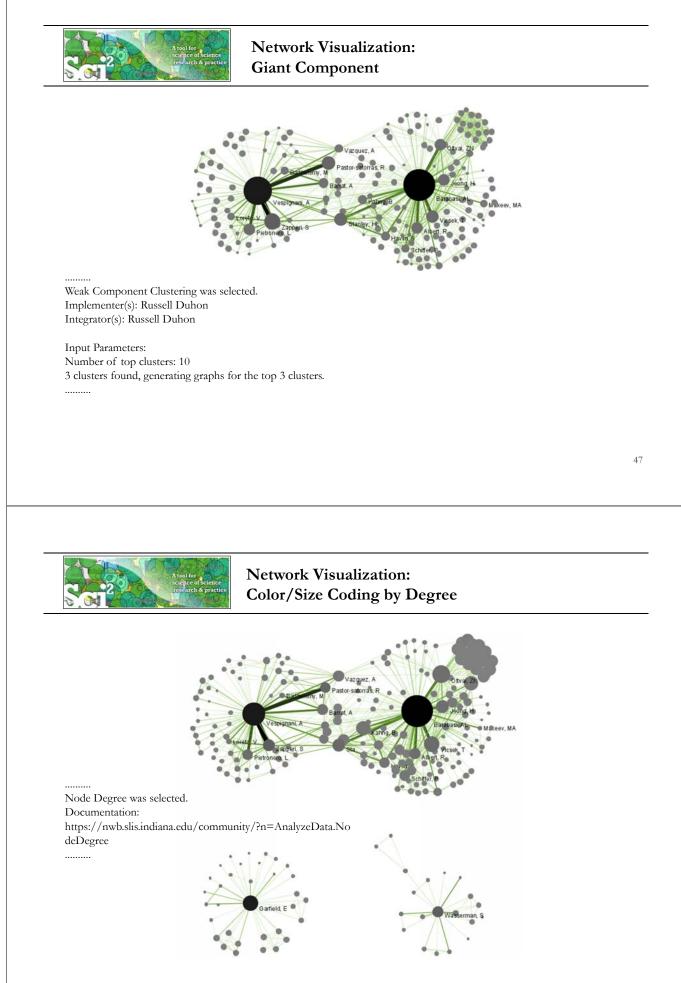

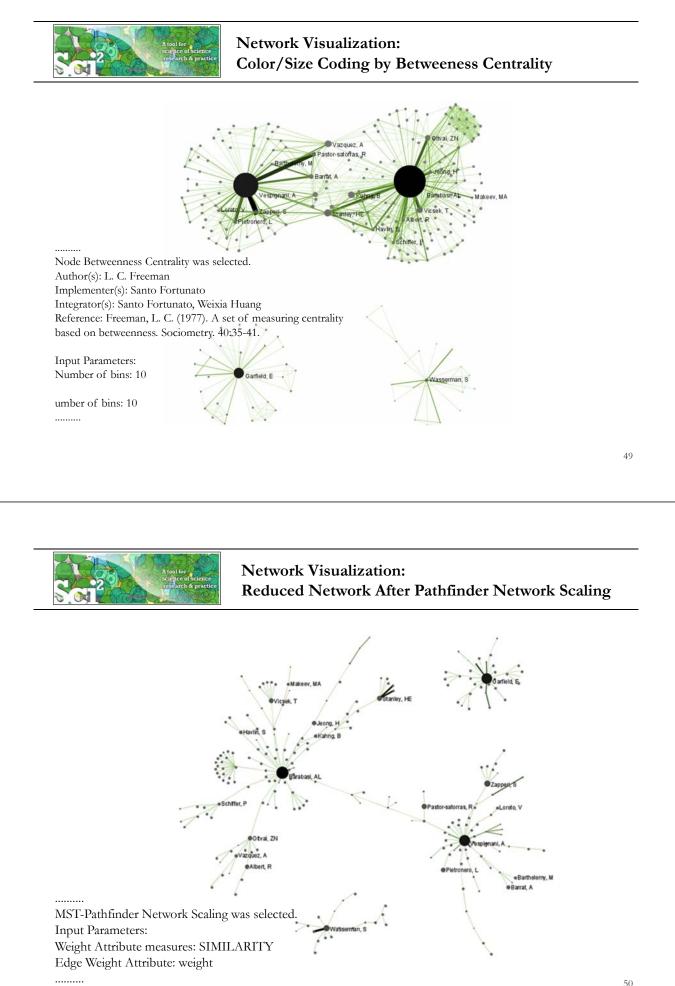

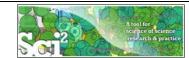

#### Network Visualization: Circular Hierarchy Visualization

Select Co-Author Network and run Blondel Community detection:

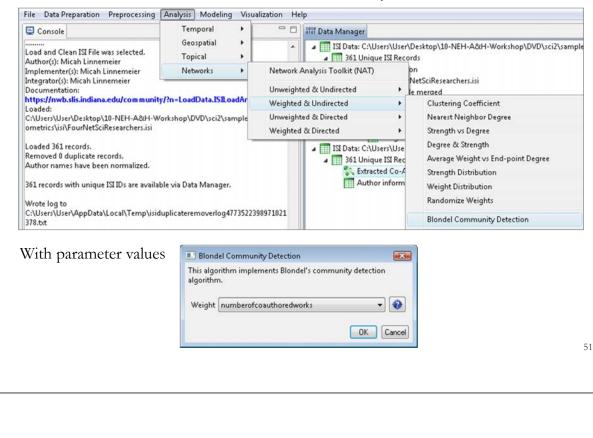

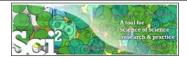

#### Network Visualization: Circular Hierarchy Visualization

Visualize resulting file using *Visualization* > *Networks* > *Circular Hierarchy*' with parameter values

| Provides Circular H     | ierarchy Visualization on the network. |   |
|-------------------------|----------------------------------------|---|
| Degree of Edge Bundling | 0.75                                   | - |
| Node Strength Column    | timescited 🔹                           | • |
| Level 0                 | blondel_community_level_0              | - |
| Level 1                 | blondel_community_level_1              | - |
| Level 2                 | blondel_community_level_2 🔹 👻          | - |
| Level 3                 | No Level 🔹                             |   |
| Edge Weight Column      | numberofcoauthoredworks 🔹              | • |
| Node Color Column       | numberofworks 🔹                        | • |
| Node Color Range        | Green to red 🔹                         | • |

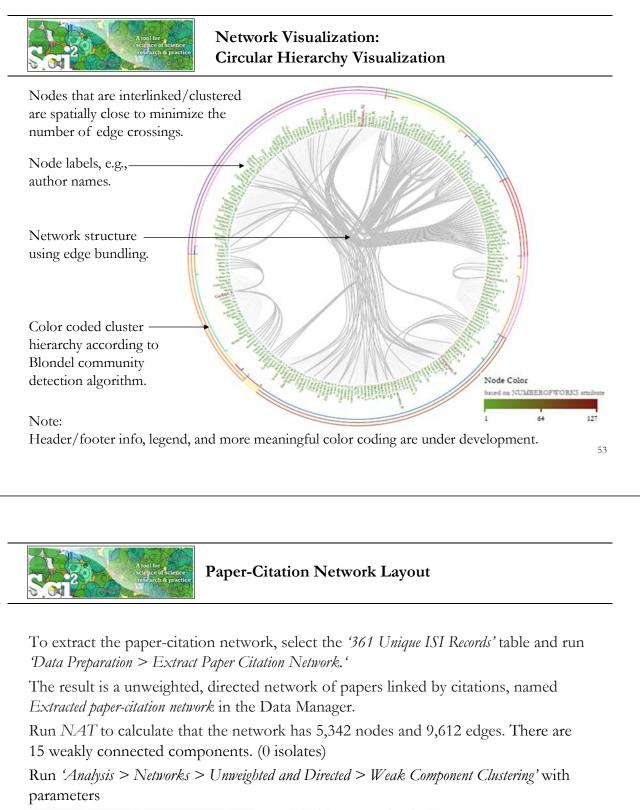

| Weak Component Clustering                                                                | 💦 Weak Component Cluster of 5151 node                                                                                                    |
|------------------------------------------------------------------------------------------|----------------------------------------------------------------------------------------------------|
| Creates new graphs containing the top connected components.<br>Number of top clusters 10 | <ol> <li>Weak Component Cluster of 38 nodes</li> <li>Weak Component Cluster of 35 nodes</li> <li>Weak Component Cluster of 27 nodes.</li> <li>Weak Component Cluster of 27 nodes.</li> </ol> |
| OK Cancel                                                                                | Weak Component Cluster of 15 nodes                                                                                                    |

to identify top-10 largest components. The largest (giant) component has 5,151 nodes.

To view the complete network, select the network and run 'Visualization > GUESS'.

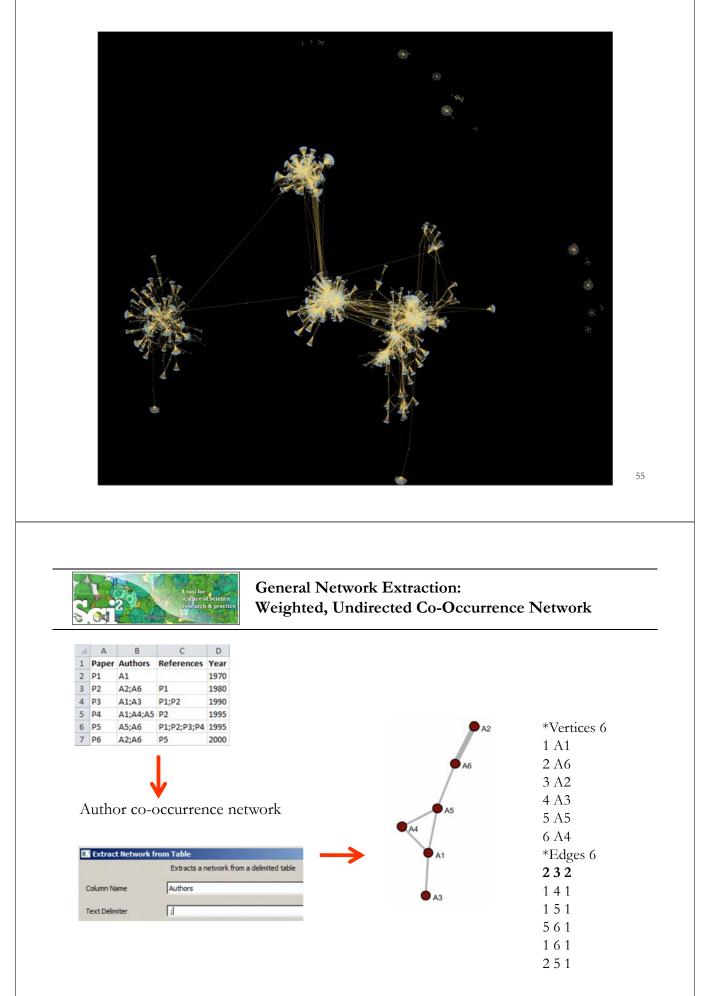

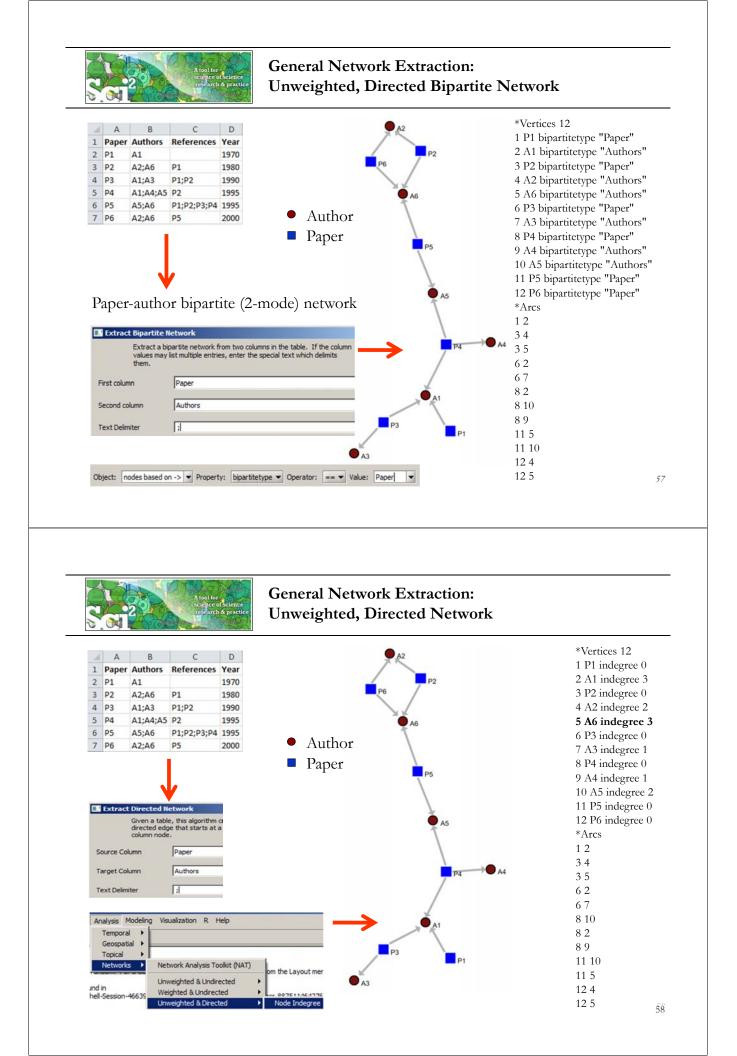

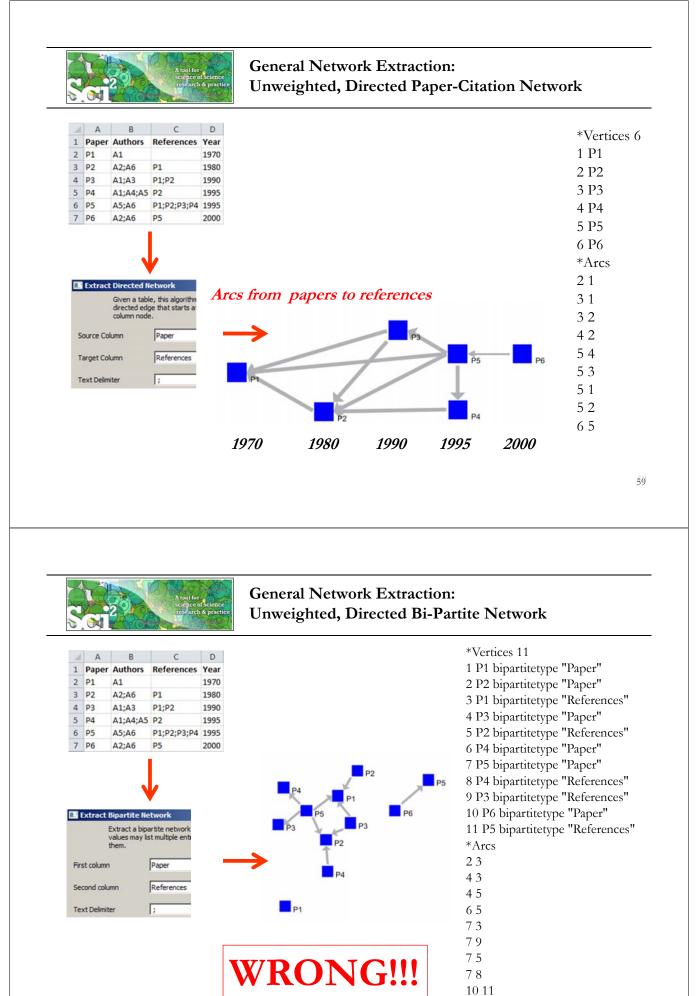

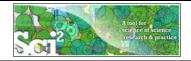

# **ISI Paper-Citation Network Extraction**

| 4 | A       | B                                                         | С                       | D     | E                                        |
|---|---------|-----------------------------------------------------------|-------------------------|-------|------------------------------------------|
| 1 | Authors | Cited References                                          | <b>Publication Year</b> | Title | Cite Me As                               |
| 2 | A1 A2   | BENSMAN SJ, 1998, LIBR RESOUR TECH SER, V42, P147 BROI    | 2000                    | T1    | A1, 2000, INT MICROBIOL, V10, P65        |
| 3 | A1      | BENSMAN SJ, 1999, LIBR RESOUR TECH SER, V42, P147 BRO     | 2000                    | T2    | A1, 2000, P ASIST ANNU MEET, V40, P486   |
| 4 | A2 A3   | GARFIELD E, 1985, ESSAYS INFORMATION S, V8, P403 GILBE    | 2001                    | T3    | A2, 2001, SCIENTOMETRICS, V60, P295      |
| 5 | A1      | ASIMOV A, 1963, GENETIC CODE   LEDERBERG J, 1972, NATUR   | 2001                    | T4    | A1, 2001, J INFORM SCI, V30, P119        |
| 6 | A1 A2   | AVERY OT, 1944, J EXP MED, V79, P137 SMALL H, 1985, J INF | 2002                    | T5    | A1, 2002, INFORM TECHNOL LIBR, V22, P183 |

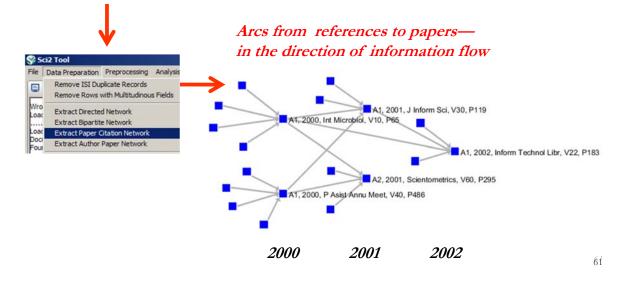

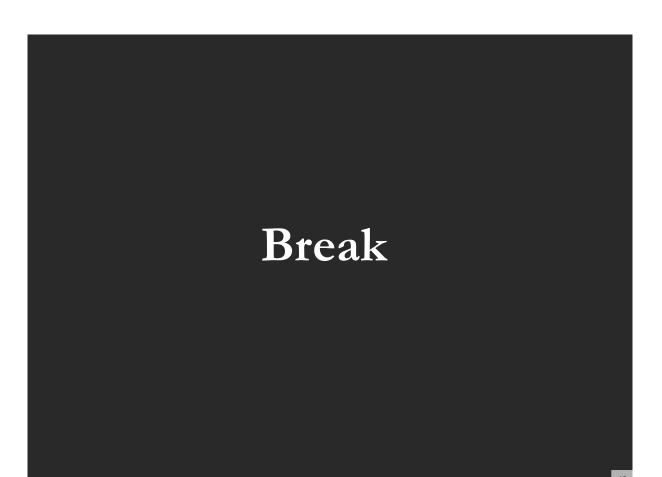

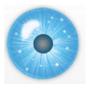

# **Tutorial Overview**

12:30p Welcome and Overview of Tutorial and Attendees 12:45p Plug-and-Play Macroscopes, OSGi/CIShell Powered Tools 1:00p Sci2 Tool Basics

- Download and run the Sci2 Tool
- > Load, analyze, and visualize family and business networks
- Studying four major network science researchers
  - Load and clean a dataset; process raw data into networks
  - Find basic statistics and run various algorithms over the network
  - Visualize as either a circular hierarchy or network

2:30p Break

#### 3:00p Sci2 Tool Novel Functionality

#### Yahoo! Geocoder

- Evolving collaboration networks
- **R-Bridge**

4:00p Outlook and Q&A 4:30 Adjourn

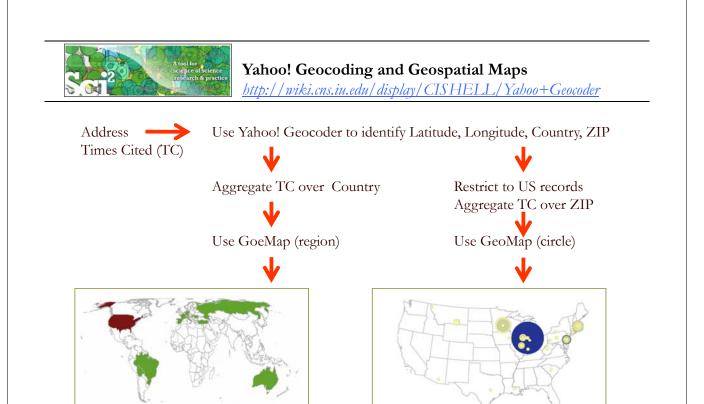

World map colored by sum of TC per country (Choropleth Map)

US Map with circles sized by sum of TC per ZIP code, circle ring colored by count. (Proportional Symbol Map) 64

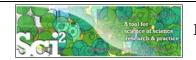

#### Load File with Address and Times Cited Fields

Load\*yoursci2directory\*/sampledata/scientometrics/isi/FourNetSciResearchers.isi' using 'File > Load ... '

And file with 361 records appears in the Data Manager.

Duplicates were removed, author names normalized. Log file exists.

| Ш. | AM        | AN          | AO        | AP          | AQ                                                                 | AR         | AS          | AT           | AU           | AV           | AW           | AX        |
|----|-----------|-------------|-----------|-------------|--------------------------------------------------------------------|------------|-------------|--------------|--------------|--------------|--------------|-----------|
| 1  | Publicati | o Publisher | Publisher | Publisher   | Reprint Address                                                    | tesearch   | Research    | Research     | e Special Is | subject C    | Suppleme     | Times Cit |
| 2  | 2006      | 5 BIOMED    | MIDDLESE  | EX HOUSE, 3 | Wuchty, S, Northwestern Univ, NW Inst Complex, Chambers Hall       | Northwe    | stern Univ, | NW Inst C    | omplex, E    | v Evolution  | ary Biology  | 7         |
| 3  | 2003      | BLACKWE     | 9600 GAR  | SINGTON R   | , OXFORD OX4 2DO 2KON ENGLANDING values                            | Univ Pitts | burgh, De   | pt Pathol, P | Pittsburgh,  | Biochemi     | Suppl. 1     | 0         |
| Ľ  | 2003      | 5 BLACKWE   | 9600 GAR  | SINGTON R   | , OXFORD OX4 2DQ, OXON, ENSINGLING VALUES                          | Univ Notr  | e Dame, D   | ept Phys, I  | Notre Dam    | Biochemi     | Suppl. 1     | 0         |
| 5  | 2005      | NATURE      | MACMILL   | AN BUILDIN  | Barabasi, AL, Harvard Univ, Dana Farber Canc Inst, Ctr Canc Syst B | Harvard L  | Iniv, Dana  | Farber Can   | c Inst, Ctr  | C Physics, N | Aultidiscip  | 2         |
| 5  | 2005      | EDP SCIEN   | 17, AVE D | U HOGGAR,   | Macdonald, PJ, Univ Notre Dame, Ctr Network Res, Notre Dame,       | Univ Notr  | e Dame, C   | tr Network   | Res, Notr    | e Physics, M | Aultidiscip  | 14        |
| 7  | 2005      | NATURE      | MACMILL   | AN BUILDIN  | Oliveira, JG, Univ Notre Dame, Ctr Complex Network Res, Notre I    | Univ Note  | e Dame, C   | tr Complex   | Network      | FMultidisc   | iplinary Sci | 15        |
| 3  | 2005      | NATL ACA    | 2101 CON  | STITUTION   | Oltvai, ZN, Northwestern Univ, Dept Pathol, Chicago, IL 60611 US   | Northwe    | stern Univ, | Dept Path    | ol, Chicago  | Multidisc    | iplinary Sci | 29        |
| 9  | 2005      | NATURE      | MACMILL   | AN BUILDIN  | Barabasi, AL, Univ Notre Dame, Ctr Complex Networks Res, Notre     | Univ Note  | e Dame, C   | tr Complex   | Network      | s Multidisc  | iplinary Sci | 32        |

65

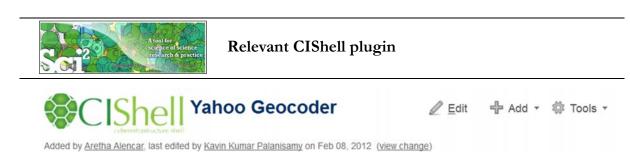

#### Description

This algorithm converts place names or addresses into Latitude, Longitude co-ordinates. It accepts international addresses, countries, States of United States of America and ZIP codes of United States of America. All co-ordinates are obtained by querying Yahoo! PlaceFinder service. Internet access must be available during geocoding.

#### Pros & Cons

- 1. The performance is slower than the <u>Geocoder</u> and may vary due to the network latency since the queries are requested through internet service. The benchmark test geocoded 470 unique locations per minute
- 2. Yahoo! Geocoder supports address geocoding with international coverage which is not supported by Geocoder.
- 3. To use Yahoo! Geocoder, user has to obtain an application id through <u>Yahoo! registration</u>. Save your application id and provide it when requested by the Yahoo! Geocoder. Since each application id is allowed to geocode 50,000 locations per 24 hours, the user is encouraged to test on a small set of data first.

#### Applications

The plugin is useful for scientists who would like to visualize their data on a geographical map (geomap). User can obtain the geographical coordinates (Latitude and Longitude values) and feed them to the visualization plugin.

http://wiki.cns.iu.edu/display/CISHELL/Yahoo+Geocoder

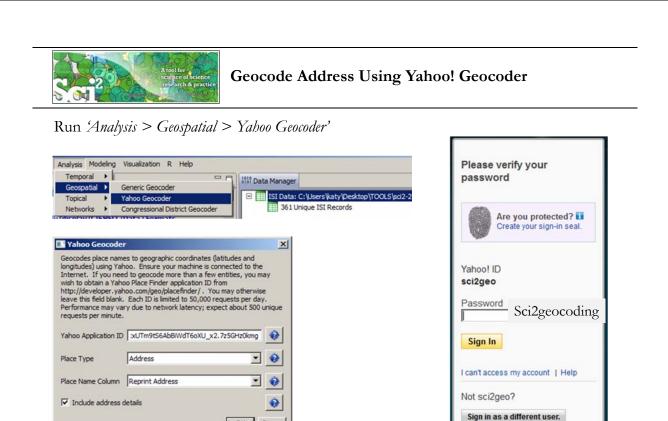

2lfKwqrV34HlII4\_c2G5IGcHqh6XkxUTm9tS6AbBiWdT6oXU\_x2.7z5GHz0kmg

OK Cancel

67

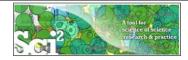

#### Geocode Address Using Yahoo! Geocoder

#### Result is a new file in Data Manager

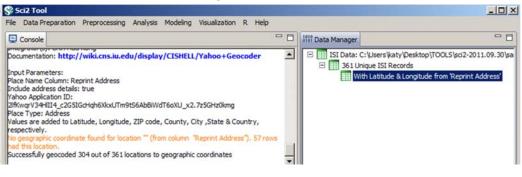

#### with 7 new columns

| BF          | BG           | BH       | BI         | BJ        | BK       | BL            |
|-------------|--------------|----------|------------|-----------|----------|---------------|
| atitude     | Longitude    | ZIP code | County     | City      | State    | Country       |
| 42.02946091 | -87.68838501 | 60202    | Cook Cou   | Evanston  | Illinois | United States |
| 2 miss      | sing va      | lues,    | ther       | e is a    | tota     | l of 57       |
| 42.34999466 | -71.08765411 | 2115     | Suffolk Co | Boston    | Massachu | United States |
| 41.70074844 | -86.23918915 | 46556    | St. Joseph | St. Marys | Indiana  | United States |
| 41.70074844 | -86.23918915 | 46556    | St. Joseph | St. Marys | Indiana  | United States |
| 41.89422607 | -87.61901855 | 60611    | Cook Cou   | Chicago   | Illinois | United States |
| 41.70074844 | -86.23918915 | 46556    | St. Joseph | St. Marys | Indiana  | United States |
| 41.70074844 | -86.23918915 | 46556    | St. Joseph | St. Marys | Indiana  | United States |
| 41.70074844 | -86.23918915 | 46556    | St. Joseph | St. Marys | Indiana  | United States |

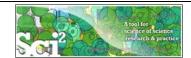

#### **Console Messages**

Load... was selected. Documentation: http://wiki.cns.iu.edu/display/CISHELL/Data+Formats Found old-style ISI/Web Of Knowledge file. Found old-style ISI/Web Of Knowledge file. Found old-style ISI/Web Of Knowledge file.

Loaded 361 records. Removed 0 duplicate records. Author names have been normalized.

361 records with unique ISI IDs are available via Data Manager.

Wrote log to C:\Users\katy\AppData\Local\Temp\isiduplicateremoverlog2749984290663814202.txt Loaded: C:\Users\katy\Desktop\TOOLS\sci2-2011.09.30\sampledata\scientometrics\isi\FourNetSciResearchers.isi

Yahoo Geocoder was selected. Implementer(s): Chin Hua Kong Integrator(s): Chin Hua Kong Documentation: http://wiki.cns.iu.edu/display/CISHELL/Yahoo+Geocoder

Input Parameters: Place Name Column: Reprint Address Include address details: true Yahoo Application ID: 2lfKwqrV34HIII4\_c2G5IGcHqh6XkxUTm9tS6AbBiWdT6oXU\_x2.7z5GHz0kmg Place Type: Address Values are added to Latitude, Longitude, ZIP code, County, City ,State & Country, respectively. No geographic coordinate found for location "" (from column "Reprint Address"). 57 rows had this location. Successfully geocoded 304 out of 361 locations to geographic coordinates

| 5                                                       |                                                                              | A too<br>scien<br>rese                                                                                                    | l for<br>ice of science<br>arch & practice                                                                                                    | Aggregate                                                                                                    | by Co                                                        | ountry                                                                                                 |                                                                                                    | General<br>Temporal<br>Geospatia                                                                                                    | Extract To     Aggregate                                                                                                    | op N% Recor<br>op N Records                                                                                    |
|---------------------------------------------------------|------------------------------------------------------------------------------|----------------------------------------------------------------------------------------------------|----------------------------------------------------------------------------------------------------|----------------------------------------------------------------------------------------------------|--------------------------------------------------------------|----------------------------------------------------------------------------------------------------|----------------------------------------------------------------------------------------------------|----------------------------------------------------------------------------------------------------|----------------------------------------------------------------------------------------------------|----------------------------------------------------------------------------------------------------|
| 00                                                      | gregate Data v                                                               |                                                                                                    |                                                                                                    |                                                                                                    |                                                              |                                                                                                    | Agg                                                                                                    | Topical<br>regate Data                                                                                                    | •                                                                                                    |                                                                                                    |
|                                                         |                                                                              | Chintan Tank                                                                                                    |                                                                                                    |                                                                                                    |                                                              |                                                                                                    | A                                                                                                    | ggregate data in                                                                                                    | the table based or                                                                                                    | n a column.                                                                                                    |
|                                                         |                                                                              | 1                                                                                                    | cns.iu.edu/di                                                                                                    | splay/CISHELL/A                                                                                                    | ggregate+                                                    | +Data                                                                                                  |                                                                                                    | _                                                                                                    |                                                                                                    | and a second second second second second second second second second second second second second second second |
|                                                         | ut Parameters                                                                |                                                                                                    |                                                                                                    |                                                                                                    |                                                              |                                                                                                    | Aggreg                                                                                                    | ate on column                                                                                                    | Country                                                                                                    | -                                                                                                    |
|                                                         | 5 0                                                                          | umn: Country                                                                                                    | 7                                                                                                    |                                                                                                    |                                                              |                                                                                                    | Times                                                                                                    | ited [                                                                                                    | Sum                                                                                                    | •                                                                                                    |
|                                                         | limiter for Co<br>ngitude: AVEI                                              | 2 1                                                                                                    |                                                                                                    |                                                                                                    |                                                              |                                                                                                    | THINGS Y                                                                                                    | I                                                                                                    |                                                                                                    |                                                                                                    |
|                                                         | igitude: AVERA                                                               |                                                                                                    |                                                                                                    |                                                                                                    |                                                              |                                                                                                    | Latitud                                                                                                    | e 🛛                                                                                                    | Average                                                                                                    | •                                                                                                    |
|                                                         | nes Cited: SUI                                                               |                                                                                                    |                                                                                                    |                                                                                                    |                                                              |                                                                                                    | -                                                                                                    |                                                                                                    |                                                                                                    |                                                                                                    |
|                                                         |                                                                              |                                                                                                    | atitude columr                                                                                                    | were skipped due to                                                                                                    | no non-u                                                     | II, non-empty                                                                                          | Longit.                                                                                                    | ide                                                                                                    | Average                                                                                                    | •                                                                                                    |
|                                                         |                                                                              |                                                                                                    |                                                                                                    |                                                                                                    |                                                              |                                                                                                    |                                                                                                    |                                                                                                    |                                                                                                    | OK Ca                                                                                                    |
| 4                                                       | A                                                                            | В                                                                                                    | С                                                                                                    | D                                                                                                    | 1                                                            | A                                                                                                    | В                                                                                                    | С                                                                                                    | D                                                                                                    | E                                                                                                    |
| 1                                                       | Times Cited                                                                  | Latitude                                                                                                    | Longitude                                                                                                    | Country                                                                                                    | 1                                                            | <b>Times Cited</b>                                                                                     | Latitude                                                                                                    | Longitude                                                                                                    | Country                                                                                                    | E<br>Count                                                                                                    |
| 1 2                                                     | Times Cited<br>7                                                             | Latitude                                                                                                    |                                                                                                    | Country                                                                                                    | 1 2                                                          | Times Cited<br>14680                                                                                   | Latitude<br>[41.10645f]                                                                                                    | Longitude                                                                                                    |                                                                                                    | E<br>Count                                                                                                    |
| 3                                                       | Times Cited<br>7<br>0                                                        | Latitude                                                                                                    | Longitude                                                                                                    | Country                                                                                                    | 3                                                            | Times Cited<br>14680<br>1802                                                                           | Latitude<br>[41.10645f]                                                                                                    | Longitude<br>[-82.45309f]                                                                                                    | Country<br>United States                                                                                                    | E<br>Count<br>19<br>5                                                                                          |
| 3<br>4                                                  | Times Cited<br>7<br>0<br>0                                                   | Latitude<br>42.02946091                                                                                                    | Longitude<br>-87.68838501                                                                                                    | Country<br>United States                                                                                                    | 3<br>4                                                       | Times Cited<br>14680<br>1802<br>398                                                                    | Latitude<br>[41.10645f]<br>[47.506226f]                                                                                                    | Longitude<br>[-82.45309f]<br>[19.06482f]                                                                                                    | Country<br>United States<br>Hungary                                                                                                    | E<br>Count                                                                                                    |
| 3<br>4<br>5                                             | Times Cited<br>7<br>0<br>0<br>2                                              | Latitude<br>42.02946091<br>42.34999466                                                                                                    | Longitude<br>-87.68838501<br>-71.08765411                                                                                                    | Country<br>United States<br>United States                                                                                                    | 3<br>4<br>5                                                  | Times Cited<br>14680<br>1802<br>398<br>101                                                             | Latitude<br>[41.10645f]<br>[47.506226f]<br>[37.25198f]                                                                                                    | Longitude<br>[-82.45309f]<br>[19.06482f]<br>[127.08451f]                                                                                                    | Country<br>United States<br>Hungary<br>South Korea                                                                                                    | E<br>Count                                                                                                    |
| 3<br>4<br>5<br>6                                        | Times Cited<br>7<br>0<br>0<br>2<br>14                                        | Latitude<br>42.02946091<br>42.34999466<br>41.70074844                                                                                                    | Longitude<br>-87.68838501<br>-71.08765411<br>-86.23918915                                                                                                    | Country<br>United States<br>United States<br>United States                                                                                                    | 3<br>4<br>5<br>6                                             | Times Cited<br>14680<br>1802<br>398<br>101<br>18                                                       | Latitude<br>[41.10645f]<br>[47.506226f]<br>[37.25198f]<br>[32.08439f]                                                                                                    | Longitude<br>[-82.45309f]<br>[19.06482f]<br>[127.08451f]<br>[34.81297f]                                                                                                    | Country<br>United States<br>Hungary<br>South Korea<br>Israel                                                                                          | E<br>Count                                                                                                    |
| 3<br>4<br>5<br>6<br>7                                   | Times Cited<br>7<br>0<br>0<br>2<br>14<br>15                                  | Latitude<br>42.02946091<br>42.34999466<br>41.70074844<br>41.70074844                                                                                                    | Longitude<br>-87.68838501<br>-71.08765411<br>-86.23918915<br>-86.23918915                                                                                                | Country<br>United States<br>United States<br>United States<br>United States                                                                                                    | 3<br>4<br>5<br>6<br>7                                        | Times Cited<br>14680<br>1802<br>398<br>101<br>18<br>57                                                 | Latitude<br>[41.10645f]<br>[47.506226f]<br>[37.25198f]<br>[32.08439f]<br>[46.768517f]                                                                                              | Longitude<br>[-82.45309f]<br>[19.06482f]<br>[127.08451f]<br>[34.81297f]<br>[23.585135f]                                                                                               | Country<br>United States<br>Hungary<br>South Korea<br>Israel<br>Romania                                                                               | E<br>Count                                                                                                    |
| 3<br>4<br>5<br>6<br>7<br>8                              | Times Cited<br>7<br>0<br>0<br>2<br>14<br>15<br>29                            | Latitude<br>42.02946091<br>42.34999466<br>41.70074844<br>41.70074844<br>41.89422607                                                                                           | Longitude<br>-87.68838501<br>-71.08765411<br>-86.23918915<br>-86.23918915<br>-87.61901855                                                                                | Country<br>United States<br>United States<br>United States<br>United States<br>United States                                                                                                 | 3<br>4<br>5<br>6<br>7<br>8                                   | Times Cited<br>14680<br>1802<br>398<br>101<br>18<br>57<br>55                                           | Latitude<br>[41.10645f]<br>[47.506226f]<br>[37.25198f]<br>[32.08439f]<br>[46.768517f]<br>[47.06615f]                                                                               | Longitude<br>[-82.45309f]<br>[19.06482f]<br>[127.08451f]<br>[34.81297f]<br>[23.585135f]<br>[7.2015657f]                                                                               | Country<br>United States<br>Hungary<br>South Korea<br>Israel<br>Romania<br>Switzerland                                                                | E<br>Count<br>5<br>5<br>5<br>1                                                                                 |
| 3<br>4<br>5<br>6<br>7                                   | Times Cited<br>7<br>0<br>0<br>2<br>14<br>15                                  | Latitude<br>42.02946091<br>42.34999466<br>41.70074844<br>41.70074844<br>41.89422607<br>41.70074844                                                                            | Longitude<br>-87.68838501<br>-71.08765411<br>-86.23918915<br>-86.23918915                                                                                                | Country<br>United States<br>United States<br>United States<br>United States<br>United States<br>United States                                                                                | 3<br>4<br>5<br>6<br>7<br>8<br>9                              | Times Cited<br>14680<br>1802<br>398<br>101<br>18<br>57<br>55<br>455                                    | atitude<br>[41.10645f]<br>[47.506226f]<br>[37.25198f]<br>[32.08439f]<br>[46.768517f]<br>[47.06615f]<br>[47.977184f]                                                                | Longitude<br>[-82.45309f]<br>[19.06482f]<br>[127.08451f]<br>[34.81297f]<br>[23.585135f]<br>[7.2015657f]<br>[2.2232702f]                                                               | Country<br>United States<br>Hungary<br>South Korea<br>Israel<br>Romania<br>Switzerland<br>France                                                      | E<br>Count<br>19                                                                                               |
| 3<br>4<br>5<br>6<br>7<br>8<br>9                         | Times Cited<br>7<br>0<br>0<br>2<br>14<br>15<br>29<br>32                      | Latitude<br>42.02946091<br>42.34999466<br>41.70074844<br>41.70074844<br>41.89422607<br>41.70074844<br>41.70074844                                                             | Longitude<br>-87.68838501<br>-71.08765411<br>-86.23918915<br>-86.23918915<br>-87.61901855<br>-86.23918915                                                                | Country<br>United States<br>United States<br>United States<br>United States<br>United States<br>United States<br>United States                                                               | 3<br>4<br>5<br>6<br>7<br>8<br>9<br>10                        | Times Cited<br>14680<br>1802<br>398<br>101<br>18<br>57<br>55<br>455<br>92                              | atitude<br>[41.10645f]<br>[47.506226f]<br>[37.25198f]<br>[32.08439f]<br>[46.768517f]<br>[47.06615f]<br>[47.977184f]<br>[52.15457f]                                                 | Longitude<br>[-82.45309f]<br>[19.06482f]<br>[127.08451f]<br>[34.81297f]<br>[23.585135f]<br>[7.2015657f]<br>[2.2232702f]<br>[4.49463f]                                                 | Country<br>United States<br>Hungary<br>South Korea<br>Israel<br>Romania<br>Switzerland<br>France<br>Netherlands                                       | E<br>Count<br>5<br>5<br>5<br>1                                                                                 |
| 3<br>4<br>5<br>6<br>7<br>8<br>9<br>10                   | Times Cited<br>7<br>0<br>0<br>2<br>14<br>15<br>29<br>32<br>32<br>7           | Latitude<br>42.02946091<br>42.34999466<br>41.70074844<br>41.70074844<br>41.89422607<br>41.70074844<br>41.70074844<br>41.70074844                                              | Longitude<br>-87.68838501<br>-71.08765411<br>-86.23918915<br>-86.23918915<br>-86.23918915<br>-86.23918915                                                                | Country<br>United States<br>United States<br>United States<br>United States<br>United States<br>United States<br>United States<br>United States                                              | 3<br>4<br>5<br>6<br>7<br>7<br>8<br>9<br>10<br>11             | Times Cited<br>14680<br>1802<br>398<br>101<br>18<br>57<br>55<br>455<br>92<br>21                        | atitude<br>[41.10645f]<br>[47.506226f]<br>[37.25198f]<br>[32.08439f]<br>[46.768517f]<br>[47.06615f]<br>[47.977184f]<br>[52.15457f]<br>[49.944717f]                                 | Longitude<br>[-82.45309f]<br>[19.06482f]<br>[127.08451f]<br>[34.81297f]<br>[23.585135f]<br>[7.2015657f]<br>[2.2232702f]<br>[4.49463f]<br>[84.528114f]                                 | Country<br>United States<br>Hungary<br>South Korea<br>Israel<br>Romania<br>Switzerland<br>France<br>Netherlands<br>Russia                             | E<br>Count<br>5<br>5<br>5<br>1                                                                                 |
| 3<br>4<br>5<br>6<br>7<br>8<br>9<br>10<br>11             | Times Cited<br>7<br>0<br>0<br>2<br>14<br>15<br>29<br>32<br>32<br>7<br>5      | Latitude<br>42.02946091<br>42.34999466<br>41.70074844<br>41.70074844<br>41.89422607<br>41.70074844<br>41.70074844<br>41.70074844<br>41.1500168                                | Longitude<br>-87.68838501<br>-71.08765411<br>-86.23918915<br>-86.23918915<br>-86.23918915<br>-86.23918915<br>-86.23918915                                                | Country<br>United States<br>United States<br>United States<br>United States<br>United States<br>United States<br>United States<br>United States<br>United States<br>United States            | 3<br>4<br>5<br>6<br>7<br>8<br>9<br>10                        | Times Cited<br>14680<br>1802<br>398<br>101<br>18<br>57<br>55<br>455<br>92<br>21<br>1112                | atitude<br>[41.10645f]<br>[47.506226f]<br>[37.25198f]<br>[32.08439f]<br>[46.768517f]<br>[47.06615f]<br>[47.977184f]<br>[52.15457f]                                                 | Longitude<br>[-82.45309f]<br>[19.06482f]<br>[127.08451f]<br>[34.81297f]<br>[23.585135f]<br>[7.2015657f]<br>[2.2232702f]<br>[4.49463f]<br>[84.528114f]<br>[1.7138832f]                 | Country<br>United States<br>Hungary<br>South Korea<br>Israel<br>Romania<br>Switzerland<br>France<br>Netherlands<br>Russia<br>Spain                    | E<br>Count<br>5<br>5<br>1<br>5<br>1                                                                            |
| 3<br>4<br>5<br>6<br>7<br>8<br>9<br>10<br>11<br>11<br>12 | Times Cited<br>7<br>0<br>0<br>2<br>14<br>15<br>29<br>32<br>32<br>7<br>5<br>2 | Latitude<br>42.02946091<br>42.34999466<br>41.70074844<br>41.70074844<br>41.89422607<br>41.70074844<br>41.70074844<br>41.70074844<br>41.11500168<br>47.50622177                | Longitude<br>-87.68838501<br>-71.08765411<br>-86.23918915<br>-86.23918915<br>-86.23918915<br>-86.23918915<br>-86.23918915<br>-86.23918915<br>-85.73377991                | Country<br>United States<br>United States<br>United States<br>United States<br>United States<br>United States<br>United States<br>United States<br>United States<br>United States<br>Hungary | 3<br>4<br>5<br>6<br>7<br>7<br>8<br>9<br>10<br>11<br>12       | Times Cited<br>14680<br>1802<br>398<br>101<br>18<br>57<br>55<br>455<br>92<br>21<br>1112<br>1381        | atitude<br>[41.10645f]<br>[47.506226f]<br>[37.25198f]<br>[32.08439f]<br>[46.768517f]<br>[47.06615f]<br>[47.977184f]<br>[52.15457f]<br>[49.944717f]<br>[41.545982f]                 | Longitude<br>[-82.45309f]<br>[19.06482f]<br>[127.08451f]<br>[34.81297f]<br>[23.585135f]<br>[7.2015657f]<br>[2.2232702f]<br>[4.49463f]<br>[84.528114f]<br>[1.7138832f]<br>[12.727126f] | Country<br>United States<br>Hungary<br>South Korea<br>Israel<br>Romania<br>Switzerland<br>France<br>Netherlands<br>Russia<br>Spain<br>Italy           | E<br>Count<br>5<br>5<br>1<br>1<br>1<br>1<br>1                                                                  |
| 3<br>4<br>5<br>6<br>7<br>8<br>9<br>10<br>11<br>12<br>13 | Times Cited<br>7<br>0<br>0<br>2<br>14<br>15<br>29<br>32<br>7<br>5<br>2<br>10 | Latitude<br>42.02946091<br>42.34999466<br>41.70074844<br>41.70074844<br>41.89422607<br>41.70074844<br>41.70074844<br>41.70074844<br>41.11500168<br>47.50622177<br>41.70074844 | Longitude<br>-87.68838501<br>-71.08765411<br>-86.23918915<br>-86.23918915<br>-86.23918915<br>-86.23918915<br>-86.23918915<br>-86.23918915<br>-85.73377991<br>19.06481934 | Country<br>United States<br>United States<br>United States<br>United States<br>United States<br>United States<br>United States<br>United States<br>United States<br>Hungary<br>United States | 3<br>4<br>5<br>6<br>7<br>8<br>9<br>9<br>10<br>11<br>12<br>13 | Times Cited<br>14680<br>1802<br>398<br>101<br>18<br>57<br>55<br>455<br>92<br>21<br>1112<br>1381<br>188 | atitude<br>[41.10645f]<br>[47.506226f]<br>[37.25198f]<br>[32.08439f]<br>[46.768517f]<br>[47.06615f]<br>[47.977184f]<br>[52.15457f]<br>[49.944717f]<br>[41.545982f]<br>[43.352654f] | Longitude<br>[-82.45309f]<br>[19.06482f]<br>[127.08451f]<br>[34.81297f]<br>[23.585135f]<br>[7.2015657f]<br>[2.2232702f]<br>[4.49463f]<br>[84.528114f]<br>[1.7138832f]<br>[12.727126f] | Country<br>United States<br>Hungary<br>South Korea<br>Israel<br>Romania<br>Switzerland<br>France<br>Netherlands<br>Russia<br>Spain<br>Italy<br>Brazil | E<br>Count<br>5<br>5<br>1<br>1<br>1<br>1<br>1                                                                  |

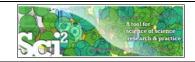

# Aggregate + Geo Map (Colored-Region Annotations)

Also called 'Choropleth Map'

| Geo Map (Colored-Region Annotations) was selected.            |
|---------------------------------------------------------------|
| Author(s): Joseph R. Biberstine                               |
| Implementer(s): Joseph R. Biberstine                          |
| Integrator(s): Joseph R. Biberstine                           |
| Documentation: http://wiki.cns.iu.edu/display/CISHELL/Geo+Map |

| Input Parameters:                                                                                             |                                                                      | <u>_</u> D×                                                                                                    |
|----------------------------------------------------------------------------------------------------|----------------------------------------------------------------------|----------------------------------------------------------------------------------------------------|
| Author Name: Katy Borner Visualization<br>Color By: Times Cited General                                       | 1919 Data Manager                                                    |                                                                                                    |
| Region Name: Country Temporal                                                                                 |                                                                      | y Desktop (TOOLS \sci2-2011.09.30 \sa                                                                           |
| Map: Countries Geospatial Networks                                                                            | Geo Map (Circle Annotations)<br>Geo Map (Colored-Region Annotations) | cords                                                                                                    |
| Color Range: Green to Red<br>Color Scaling: Linear                                                            |                                                                      | are a Longitude from 'Reprint Address'                                                                          |
| Printing PostScript                                                                                           |                                                                      |                                                                                                    |
| Saved: C:\Users\katy\Desktop\geoMaps5661700855281902370.ps                                                    | Geo Maps (region color                                               | the second second second second second second second second second second second second second second second s  |
|                                                                                                    | and colored according to colum<br>be log-scaled before processin     | gion annotations. Regions are identified<br>ins in the input table. The table data can<br>g.                    |
| Save map to Desktop, view with PostScript                                                                     | ewer Map Countries                                                   | - Q                                                                                                    |
| or convert into pdf to view.                                                                                  | Author Name Katy Borner                                              | •                                                                                                    |
|                                                                                                    | Region Name Country                                                  | - 0                                                                                                    |
| Vector format - can be rendered LARGE.                                                                        | Color By Times Cited                                                 |                                                                                                    |
|                                                                                                    | Color Scaling Linear                                                 | · 😣                                                                                                    |
|                                                                                                    | Color Range Green to Red                                             | • •                                                                                                    |
|                                                                                                    |                                                                      | OK Cancel                                                                                                    |
|                                                                                                    |                                                                      | 71                                                                                                    |
| How to Read the Geo Map                                                                                       |                                                                      | Header and footer<br>with information<br>— when this map<br>was created, by<br>whom and using<br>what data set. |
| data overlay.                                                                                                 |                                                                      |                                                                                                    |
| Listing of map                                                                                                | / .                                                                  | . Contra                                                                                                    |
| type, author, and                                                                                             | from                                                                 | Map legend with                                                                                                 |
| parameters used.                                                                                              |                                                                      | color coding.                                                                                                   |
| Geo Map (Colored-Region Annotation Style)<br>Eckert IV Projection<br>Feb 15, 2012   05:51:44 AM<br>Exty Bomer | Region Co<br>Time: Circl<br>0                                        | lor (Linear)                                                                                                    |
| Gauged with Sta <sup>2</sup> Tool   Ophetisfournements for Network Science Gauge <u>Journ Loads</u>           |                                                                      |                                                                                                    |

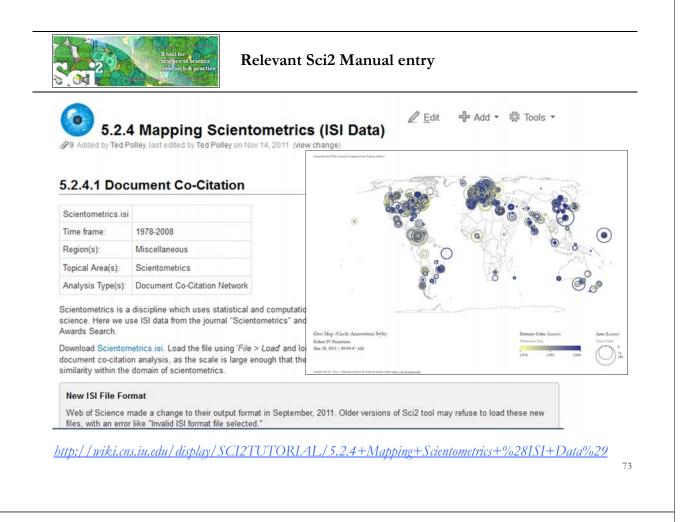

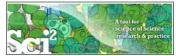

# Create Geo Map (Circle Annotations)

Also called Proportional Symbol Map' Restrict to 195 US records

Aggregate by ZIP code

|                       | [ma 1    | - | ~ |
|-----------------------|----------|---|---|
| Aggregate on column   | ZIP code | - | 0 |
| Times Cited           | Sum      | • | 0 |
| Latitude              | Average  | • | 0 |
| Longitude             | Average  | • | 0 |
| ZIP code              | None     | • | 0 |
| Delimiter for Country | 1        |   | 0 |

| 1  | Δ                  | В           | C            | D        | E             | F     |
|----|--------------------|-------------|--------------|----------|---------------|-------|
| 1  | <b>Times Cited</b> | Latitude    | Longitude    | ZIP code | Country       | Count |
| 2  | 7                  | 42.02946091 | -87.68838501 | [60202]  | United States | 1     |
| 3  | 2                  | 42.34999466 | -71.08765411 | [2115]   | United States | 1     |
| 4  | 9438               | 41.70074844 | -86.23918915 | [46556]  | United States | 66    |
| 5  | 316                | 41.89422607 | -87.61901855 | [60611]  | United States | 5     |
| 6  | 2                  | 41.11500168 | -85.73377991 | [46566]  | United States | 1     |
| 7  | 7                  | 42.17333984 | -77.98394775 | [14880]  | United States | 3     |
| 8  | 34                 | 41.69326782 | -86.26696777 | [46616]  | United States | 1     |
| 9  | 222                | 45.42283363 | -107.4489517 | []       | United States | 5     |
| 10 | 2076               | 44.97523499 | -93.23405075 | [55455]  | United States | 2     |
| 11 | 18                 | 40.7978363  | -77.86255646 | [16802]  | United States | 1     |
| 12 | 961                | 42.3462112  | -71.10174036 | [2215]   | United States | 16    |
| 13 | 208                | 42.35863495 | -71.05670166 | [2109]   | United States | 5     |
| 14 | 13                 | 39.95228958 | -75.16243235 | [19107]  | United States | 3     |
| 15 | 601                | 39.95987072 | -75.19809494 | [19104]  | United States | 40    |
| 16 | 0                  | 48.38810349 | -115.5551758 | [59923]  | United States | 1     |
| 17 | 3                  | 32.22143936 | -110.9711914 | [85701]  | United States | 1     |

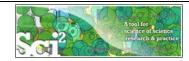

# Create Geo Map (Circle Annotations)

Also called Proportional Symbol Map'

| Geo Map (Circle Annotations) was selected.<br>Author(s): Joseph R. Biberstine                                                                | 🛄 Geo Maps (circles)                                                                                                |                                                                            |                                    | ×     |
|----------------------------------------------------------------------------------------------------|----------------------------------------------------------------------------------------------------|----------------------------------------------------------------------------|------------------------------------|-------|
| Implementer(s): Joseph R. Biberstine<br>Integrator(s): Joseph R. Biberstine<br>Documentation: http://wiki.cns.iu.edu/display/CISHELL/Geo+Map | Creates a map with circle<br>colored (inside and outsid<br>Either or both kinds of col<br>each dimension can be log | <ul> <li>according to columns in<br/>oring can also be disabled</li> </ul> | the input table<br>. The table dat |       |
| Input Parameters:                                                                                                    | Мар                                                                                                    | US States                                                                  | •                                  | •     |
| Longitude: Longitude<br>Size Circles By: Times Cited                                                                                         | Author Name                                                                                                    | Katy Borner                                                                |                                    | 0     |
| Color Circle Exteriors By: Count                                                                                                    | Latitude                                                                                                    | Latitude                                                                   | •                                  | 0     |
| Color Circle Interiors By: None (no inner color)<br>Exterior Color Scaling: Linear                                                           | Longitude                                                                                                    | Longitude                                                                  | •                                  | 0     |
| Exterior Color Range: Yellow to Blue<br>Interior Color Range: Yellow to Blue                                                                 | Size Circles By                                                                                                    | Times Cited                                                                | •                                  | 0     |
| Size Scaling: Linear<br>Map: US States                                                                                                    | Size Scaling                                                                                                    | Linear                                                                     | •                                  | 0     |
| Author Name:                                                                                                    | Color Circle Exteriors By                                                                                           | Count                                                                      | •                                  | 0     |
| Interior Color Scaling: Linear<br>Latitude: Latitude                                                                                         | Exterior Color Scaling                                                                                              | Linear                                                                     | •                                  | •     |
| Printing PostScript<br>Done.                                                                                                    | Exterior Color Range                                                                                                | Gray to Black                                                              | •                                  | 0     |
| Saved: C:\Users\katy\Desktop\geoUS.ps                                                                                                    | Color Circle Interiors By                                                                                           | None (no inner color)                                                      | •                                  | 0     |
| Save ps file, convert to pdf, view.                                                                                                    | Interior Color Scaling                                                                                              | Linear                                                                     | •                                  | 0     |
|                                                                                                    | Interior Color Range                                                                                                | Yellow to Blue                                                             | <u> </u>                           | 0     |
|                                                                                                    |                                                                                                    |                                                                            | ОКС                                | ancel |
|                                                                                                    |                                                                                                    |                                                                            |                                    |       |

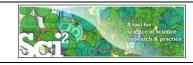

# Create Geo Map (Circle Annotations)

75

Also called Proportional Symbol Map'

### Different parameter values result in different maps and corrsponding legends:

|                         | colored (inside and outsid<br>Either or both kinds of co | annotations. Circles are posi<br>le) according to columns in the<br>loring can also be disabled. Ti<br>g-scaled before processing. | input table. |                         |               |
|-------------------------|----------------------------------------------------------|----------------------------------------------------------------------------------------------------|--------------|-------------------------|---------------|
| The stand               | Map<br>Author Name                                       | US States<br>Katy Borner                                                                                                    | •            | · And                   |               |
|                         | Latitude                                                 | Latitude                                                                                                    |              | 7                       | .0            |
|                         | Longitude                                                | Longitude                                                                                                    | • •          |                         |               |
| Exterior Color (Linear) | Size Circles By                                          | Times Cited                                                                                                    | • 🕹          | Exterior Color (Linear) | Area (Linear) |
| Count                   | Size Scaling                                             | Linear                                                                                                    | • 📀          | Conat                   | Times Cited   |
| 1 33                    | Color Circle Exteriors By                                | Count                                                                                                    | • 🕹          | 1 33 66                 | 4,719 9,438   |
|                         | Exterior Color Scaling                                   | Linear                                                                                                    | • 😧          |                         | $\bigcirc$    |
|                         | Exterior Color Range                                     | Gray to Black                                                                                                    | • 🕹          |                         |               |
|                         | Color Circle Interiors By                                | None (no inner color)                                                                                                    | • 📀          |                         |               |
|                         | Interior Color Scaling                                   | Linear                                                                                                    | • 😧          |                         |               |
|                         | Interior Color Range                                     | Yellow to Blue                                                                                                    | • 0          |                         | 76            |

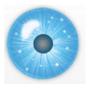

### **Tutorial Overview**

12:30p Welcome and Overview of Tutorial and Attendees 12:45p Plug-and-Play Macroscopes, OSGi/CIShell Powered Tools 1:00p Sci2 Tool Basics

- Download and run the Sci2 Tool  $\geq$
- Load, analyze, and visualize family and business networks  $\succ$
- Studying four major network science researchers  $\geq$ 
  - Load and clean a dataset; process raw data into networks
  - Find basic statistics and run various algorithms over the network
  - Visualize as either a circular hierarchy or network

2:30p Break

### 3:00p Sci2 Tool Novel Functionality

- > Yahoo! Geocoder
- $\succ$ Evolving collaboration networks
- **R-Bridge**

4:00p Outlook and Q&A 4:30 Adjourn

# 77

### Sci2 Demo II: Evolving collaboration networks

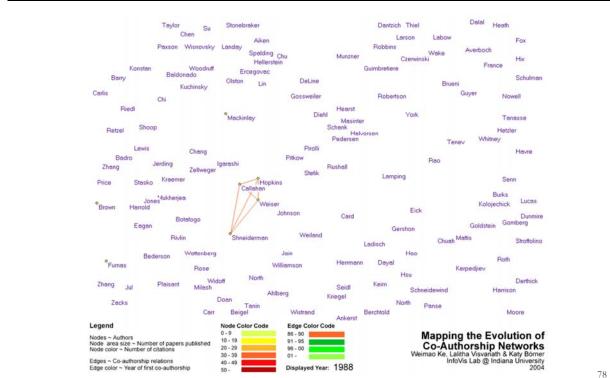

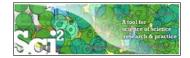

### **Evolving Collaboration Networks**

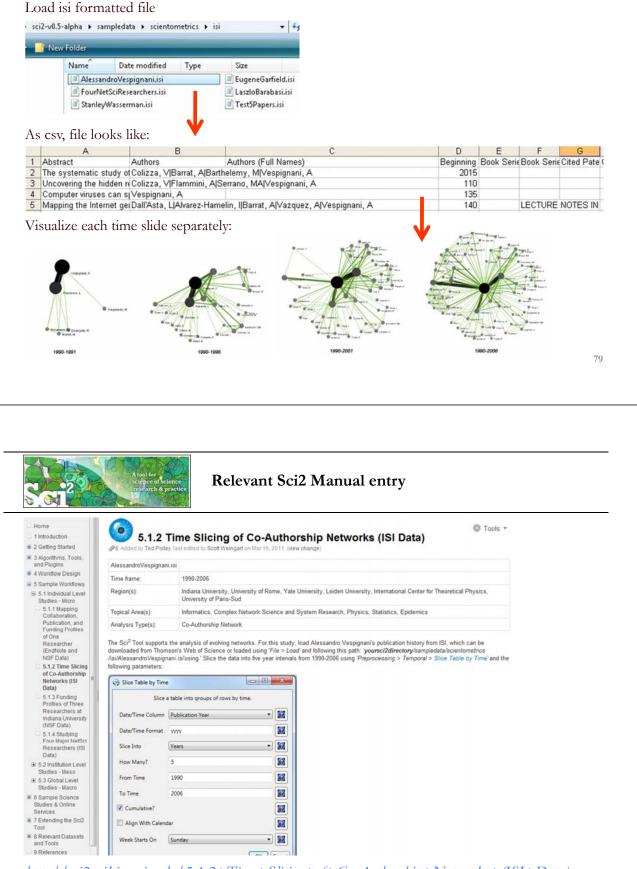

http://sci2.wiki.cns.iu.edu/5.1.2+Time+Slicing+of+Co-Authorship+Networks+(ISI+Data)

| Slice Table by Time | e                 |                                                                                                    |
|---------------------|-------------------|----------------------------------------------------------------------------------------------------|
| Slice               | a table into grou | ps of rows by time.                                                                                                    |
| Date/Time Column    | Publication Yea   | r V 📓                                                                                                    |
| Date/Time Format    | 2222              |                                                                                                    |
| Slice Into          | Years             |                                                                                                    |
| How Many?           | 5                 | "Slice Into" allows the user to slice the table by days, weeks, months, quarters, years, decades, and<br>centuries. There are two additional parameters for time slicing: cumulative and align with calendar. The<br>former produces tables containing all data from the beginning to the end of each table's time interval, which |
| From Time           | 1990              | can be seen in the Data Manager and below.                                                                                                    |
| To Time Cumulative? | 2006<br>dar       | 101 Unique ISI Records      Sice from beginning of 1990 to end of 2006 (101 records)     Sice from beginning of 1990 to end of 2001 (65 records)     Sice from beginning of 1990 to end of 1996 (26 records)     Sice from beginning of 1990 to end of 1991 (4 records)                                                            |
| Week Starts On      | Sunday            | The latter option aligns the output tables according to calendar intervals:                                                                                                    |
|                     |                   | <ul> <li>III Unique ISI Records</li> <li>Silce from beginning of 2002 to end of 2006 (36 records)</li> <li>Silce from beginning of 1997 to end of 2001 (39 records)</li> <li>Silce from beginning of 1992 to end of 1996 (22 records)</li> <li>Silce from beginning of 1990 to end of 1991 (4 records)</li> </ul>                  |
|                     |                   | Choosing "Years" under "Slice Into" creates multiple tables beginning from January 1 <sup>st</sup> of the first year. If<br>"Months" is chosen, it will start from the first day of the earliest month in the chosen time interval.                                                                                                |

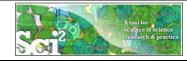

### Visualize Each Network, Keep Node Positions

1. To see the evolution of Vespignani's co-authorship network over time, check 'cumulative'.

- 2. Extract co-authorship networks one at a time for each sliced time table using '*Data Preparation* > *Extract Co-Author Network'*, making sure to select "ISI" from the pop-up window during the extraction.
- 3. To view each of the Co-Authorship Networks over time using the same graph layout, begin by clicking on longest slice network (the 'Extracted Co-Authorship Network' under 'slice from beginning of 1990 to end of 2006 (101 records)') in the data manager. Visualize it in GUESS using 'Visualization > Networks > GUESS'.
- 4. From here, run 'Layout > GEM' followed by 'Layout > Bin Pack'. Run 'Script > Run Script ...' and select ' yoursci2directory/scripts/GUESS/co-author-nw.py'.
- 5. In order to save the x, y coordinates of each node and to apply them to the other time slices in GUESS, select 'File > Export Node Positions' and save the result as 'yoursci2directory/NodePositions.csv'. Load the remaining three networks in GUESS using the steps described above and for each network visualization, run 'File > Import Node Positions' and open 'yoursci2directory/NodePositions.csv'.
- 6. To match the resulting networks stylistically with the original visualization, run 'Script > Run Script ...' and select 'yoursci2directory/scripts/GUESS/co-author-nw.py', followed by 'Layout > Bin Pack', for each.

http://sci2.wiki.cns.iu.edu/5.1.2+Time+Slicing+of+Co-Authorship+Networks+(ISI+Data)

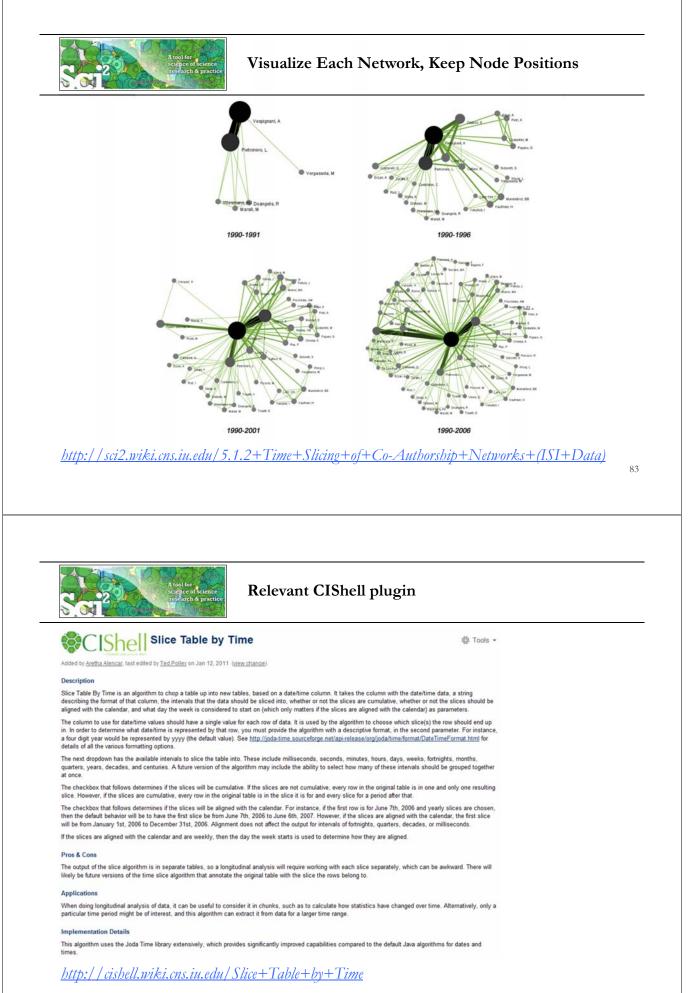

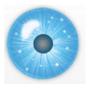

# **Tutorial Overview**

12:30p Welcome and Overview of Tutorial and Attendees 12:45p Plug-and-Play Macroscopes, OSGi/CIShell Powered Tools 1:00p Sci2 Tool Basics

- > Download and run the Sci2 Tool
- > Load, analyze, and visualize family and business networks
- Studying four major network science researchers
  - Load and clean a dataset; process raw data into networks
  - Find basic statistics and run various algorithms over the network
  - Visualize as either a circular hierarchy or network

2:30p Break

### 3:00p Sci2 Tool Novel Functionality

- Yahoo! Geocoder
- Evolving collaboration networks

### **R-Bridge**

4:00p Outlook and Q&A 4:30 Adjourn

85

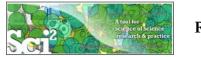

**R-Bridge** 

Download *edu.iu.cns.r\_0.0.1.jar* from Additional Plugins wiki page at <u>http://sci2.wiki.cns.iu.edu/3.2+Additional+Plugins</u>

Or copy them from the DVD or memory stick.

- Run 'R > *Create an* R *Instance*' parameter should be the path to the directory on your computer that contains Rgui.exe. Results in an 'R Instance' object in the Data Manager.
- To send a table from the data manager to an R Instance object, select the table and the R Instance object together then run R > Import Table Into R'. Select R > Run Rgui' and the table is available in the R environment using the variable name you specified as a parameter to the Import algorithm.
- To pull back data from an R Instance object to the Data Manager, select the R Instance object and run  $\Re > Export Table From R'$ . Choose the name of the variable from the dropdown list.

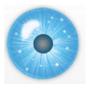

# **Tutorial Overview**

12:30p Welcome and Overview of Tutorial and Attendees 12:45p Plug-and-Play Macroscopes, OSGi/CIShell Powered Tools 1:00p Sci2 Tool Basics

- > Download and run the Sci2 Tool
- > Load, analyze, and visualize family and business networks
- Studying four major network science researchers
  - Load and clean a dataset; process raw data into networks
  - Find basic statistics and run various algorithms over the network
  - Visualize as either a circular hierarchy or network

2:30p Break

3:00p Sci2 Tool Novel Functionality

- Yahoo! Geocoder
- Evolving collaboration networks
- **R-Bridge**

### 4:00p Outlook and Q&A

4:30 Adjourn

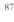

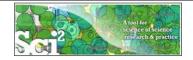

### New Sci2 Release Preview

The next Sci2 release will become available in April 2012. It will add

- > New ISI file format reader
- > Publication and funding database support
- > Improved geographic map legend
- > New 10-year Global Map of Science (formerly UCSD Map)
- ▶ R-bridge
- Gephi.org graph layout tool

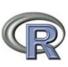

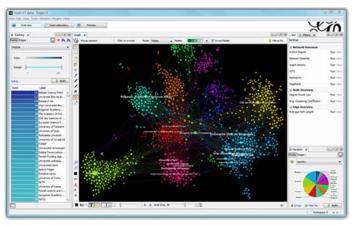

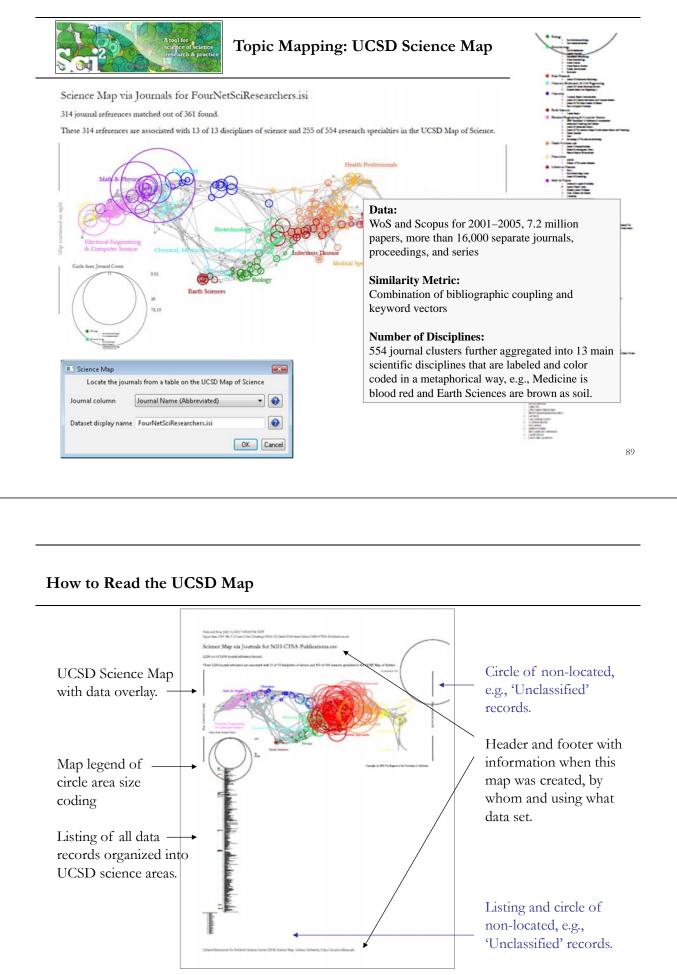

### **Computational Scientometrics** Cyberinfrastructures

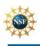

Scholarly Database: 25 million scholarly records http://sdb.slis.indiana.edu

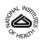

**VIVO Research Networking** http://vivoweb.org

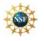

Information Visualization Cyberinfrastructure http://iv.cns.iu.edu

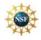

Network Workbench Tool & Community Wiki http://nwb.cns.iu.edu

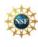

Science of Science (Sci<sup>2</sup>) Tool http://sci2.cns.iu.edu

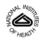

**Epidemics Tool & Marketplace** Forthcoming

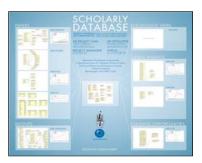

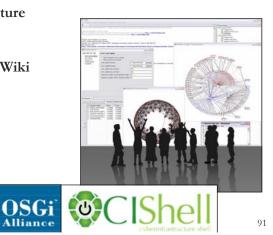

Scholarly Database at Indiana University http://sdb.wiki.cns.iu.edu

Alliance

Supports federated search of 25 million publication, patent, grant records. Results can be downloaded as data dump and (evolving) co-author, paper-citation networks.

| Cyloerindrantructum for Network 1 | Icience Center, SLB, Indiana University, Bioomington                                                                                                    |                                                                                                    | LY DATABAS                                                                                                    |
|-----------------------------------|----------------------------------------------------------------------------------------------------|----------------------------------------------------------------------------------------------------|----------------------------------------------------------------------------------------------------|
|                                   | Non-IU User<br>Internet<br>Parcent<br>Correl<br>Correl<br>Attanet, sub. (2007) The Schularly Database and the<br>subschedul Chalance as Scatteredness and Schemeterer, | Search Edit Profile Admin About Logout Search Creators: Title: Abstract: RNAi Full Text: First Year: Title: Last Year: Tote: Visit (1951 - 2007) Visit (1951 - 2007) Search | If multiple terms are entered in a field, they are<br>automatically combined using "OK". So, "breast<br>automatically combined using "OK". So, "breast<br>that field.<br>You can put AND between terms to combine with<br>'ANO." Thus "breast AND cancer" would only match<br>records that contain both terms.<br>Double quotation can be used to match compound<br>terms, e.g., "Dreast cancer", and not records when<br>'breast" and "cancer" are both present, but not<br>breast and phrase.<br>The importance of a particular term in a query can i<br>there. For bytaces, "a "a can eu" 10" would in se-<br>the importance of matching the term "breast". |

Register for free access at http://sdb.cns.iu.edu

|                                                                                       | iew History Bookmarks                                                                                                    | s Tools                                   | Help                                                                                                    |                               |
|---------------------------------------------------------------------------------------|----------------------------------------------------------------------------------------------------|-------------------------------------------|----------------------------------------------------------------------------------------------------|-------------------------------|
| Edit Vi                                                                               | -                                                                                                    | The second second                         | a Taka                                                                                                    |                               |
|                                                                                       | C × 🛛 🛙                                                                                                    | http://s                                  | db.slis.indiana.edu/search/results/?q=("artificial intelligence")                                                                                                 | ☆ • G • mark mckie umich      |
| ost Visited                                                                           | l 🥐 Getting Started 🔝                                                                                                    | Latest Hea                                | idlines 📄 Hotel Königshof - Bod                                                                                                    |                               |
|                                                                                       | SC                                                                                                    | H                                         | OLARLY DAT                                                                                                    | <b>FABASE</b>                 |
|                                                                                       | Суъ                                                                                                    | erinfrast                                 | ructure for Network Science Center, SLIS, Indiana                                                                                                    | a University, Bloomington     |
| earch                                                                                 | Edit Profile Ad                                                                                                    | min A                                     | About Logout                                                                                                    |                               |
| arun                                                                                  | Edit Profile Ad                                                                                                    |                                           |                                                                                                    |                               |
|                                                                                       |                                                                                                    |                                           |                                                                                                    |                               |
|                                                                                       |                                                                                                    |                                           |                                                                                                    |                               |
| Brows                                                                                 | e Results                                                                                                    |                                           |                                                                                                    |                               |
| Your se                                                                               | arch returned 13,231 re                                                                                                    |                                           | .295 seconds. Download<br>Medline: 10,235, USPTO: 279, NSF: 614.                                                                                                  |                               |
| Your se<br>Total re                                                                   | arch returned 13,231 re                                                                                                    |                                           | Download                                                                                                    |                               |
| Your se<br>Total re                                                                   | arch returned 13,231 re                                                                                                    |                                           | Download                                                                                                    |                               |
| Your se<br>Total re<br>tesults 1                                                      | arch returned 13,231 re                                                                                                    |                                           | Medline: 10,235, USPTO: 279, NSF: 614.                                                                                                    | Score (out of<br>5.71)        |
| Your se<br>Total re<br>tesults 1<br>lext>><br>Source                                  | arch returned 13,231 re<br>isults per database: NIH<br>through 20,                                                            | H: 2,103,<br>Year                         | Medline: 10,235, USPTO: 279, NSF: 614.                                                                                                    |                               |
| Your se<br>Total re<br>tesults 1<br>text>><br>Source<br>Medline                       | arch returned 13,231 re<br>isults per database: NIF<br>through 20.<br>Authors/Creators                                        | H: 2,103,<br>Year<br>1987                 | Medline: 10,235, USPTO: 279, NSF: 614.                                                                                                    | 5.71)                         |
| Your se<br>Total re<br>tesults 1<br><b>lext&gt;&gt;</b><br><b>Source</b><br>Medline   | arch returned 13,231 re<br>isults per database: NIF<br>through 20.<br>Authors/Creators                                        | H: 2,103,<br>Year<br>1987<br>1989         | Medline: 10,235, USPTO: 279, NSF: 614.                                                                                                    | 5.71)<br>5.71                 |
| Your se<br>Total re<br>tesults 1<br>text>><br>Source<br>Medline<br>Medline            | arch returned 13,231 re<br>isults per database: NIF<br>through 20.<br>Authors/Creators<br>LaCombe                             | H: 2,103,<br>Year<br>1987<br>1989<br>1990 | Medline: 10,235, USPTO: 279, NSF: 614.<br>Title<br>Artificial intelligence.<br>Artificial intelligence: expert systems.                                           | 5.71)<br>5.71<br>5.71         |
| Your se<br>Total re<br>Results 1<br>Hext>><br>Source<br>Medline<br>Medline<br>Medline | arch returned 13,231 re<br>isults per database: NIH<br>through 20.<br>Authors/Creators<br>LaCombe<br>Schmitt<br>Adlassnig and | H: 2,103,<br>Year<br>1987<br>1989<br>1990 | Medline: 10,235, USPTO: 279, NSF: 614.<br>Title<br>Artificial intelligence.<br>Artificial intelligence: expert systems.<br>[Artificial intelligence in dentistry] | 5.71)<br>5.71<br>5.71<br>5.71 |

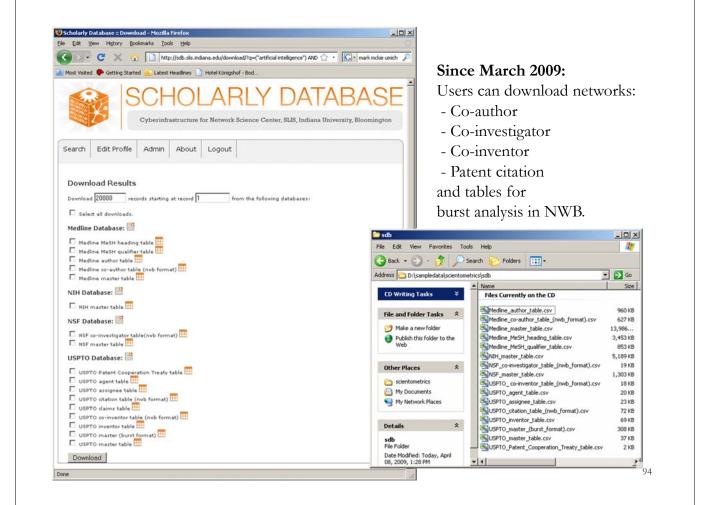

# VIVO: A Semantic Approach to Creating a National Network of Researchers (http://vivoweb.org)

- Semantic web application and ontology editor originally developed at Cornell U.
- Integrates research and scholarship info from systems of record across institution(s).
- Facilitates research discovery and crossdisciplinary collaboration.
- Simplify reporting tasks, e.g., generate biosketch, department report.

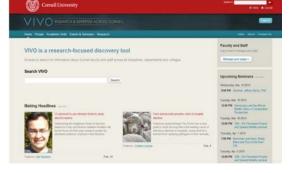

VIVO ENABLING NATIONAL NETWORKING OF SCIEN 95

### Funded by \$12 million NIH award.

Cornell University: Dean Krafft (Cornell PI), Manolo Bevia, Jim Blake, Nick Cappadona, Brian Caruso, Jon Corson-Rikert, Elly Cramer, Medha Devare, John Fereira, Brian Lowe, Stella Mitchell, Holly Mistlebauer, Anup Sawant, Christopher Westling, Rebecca Younes. University of Florida: Mike Conlon (VIVO and UF PI), Cecilia Botero, Kerry Britt, Erin Brooks, Amy Buhler, Ellie Bushhousen, Chris Case, Valrie Davis, Nita Ferree, Chris Haines, Rae Jesano, Margeaux Johnson, Sara Kreinest, Yang Li, Paula Markes, Sara Russell Gonzalez, Alexander Rockwell, Nancy Schaefer, Michele R. Tennant, George Hack, Chris Barnes, Narayan Raum, Brenda Stevens, Alicia Turner, Stephen Williams. Indiana University: Katy Borner (IU PI), William Barnett, Shanshan Chen, Ying Ding, Russell Duhon, Jon Dunn, Micah Linnemeier, Nianli Ma, Robert McDonald, Barbara Ann O'Leary, Mark Price, Yuyin Sun, Alan Walsh, Brian Wheeler, Angela Zoss. Ponce School of Medicine: Richard Noel (Ponce PI), Ricardo Espada, Damaris Torres. The Scripps Research Institute: Gerald Joyce (Scripps PI), Greg Dunlap, Catherine Dunn, Brant Kelley, Paula King, Angela Murrell, Barbara Noble, Cary Thomas, Michaeleen Trimarchi. Washington University, St. Louis: Rakesh Nagarajan (WUSTL PI), Kristi L. Holmes, Sunita B. Koul, Leslie D. McIntosh. Weill Cornell Medical College: Curtis Cole (Weill PI), Paul Albert, Victor Brodsky, Adam Cheriff, Oscar Cruz, Dan Dickinson, Chris Huang, Itay Klaz, Peter Michelini, Grace Migliorisi, John Ruffing, Jason Specland, Tru Tran, Jesse Turner, Vinay Varughese.

|                                                                                                    |                                                                                                    |                                                                                                    | -                                          | tig is Alast Sugar Side          |
|----------------------------------------------------------------------------------------------------|----------------------------------------------------------------------------------------------------|----------------------------------------------------------------------------------------------------|--------------------------------------------|----------------------------------|
| Hume People Organizations Research Events                                                                                                    |                                                                                                    | Home People Organizations Res                                                                                                    | ransh Events                               |                                  |
| Preter      Preter      P | C Contraction Contraction Cont | University of Florida<br>New do you want to compare?<br>(a Atamana - 2)<br>Who do you want to compare?<br>Search:                                                                                                    | Corporting Publications of Organi          | astions in University of Florida |
| <ul> <li>Manipulsarius<br/>Labou amilia</li> <li>Manualia</li> </ul>                                                                                                    |                                                                                                    | <ul> <li>Interdisciplinary BB UP Center<br/>Datacheringy<br/>Research</li> <li>Dester</li> </ul>                                                                                                    |                                            |                                  |
|                                                                                                    |                                                                                                    | Continuing SA Of Department, Ap<br>Exhibition SA Of Department, Ap<br>Department<br>Department                                                                                                    |                                            |                                  |
| Affliatum Bullicatures Benesch Backarneral Contact Other                                                                                                    |                                                                                                    |                                                                                                    | You have selected 4 of a maximum 10 a      | ganizations to complete.         |
| Affiliation                                                                                                    | D                                                                                                    | Earlin College of 17 Agent, UP College,<br>Law College of Agent, UP College,<br>College of Agent, UP College,<br>College of College, College, Colleg | g Ghadhanha. 😥 📰 "                         |                                  |
| probernal title                                                                                                    |                                                                                                    | Life Solerises                                                                                                    | g lantificantian 22 mm                     |                                  |
| Outersach: Librarian for Agricultural Sciences                                                                                                    |                                                                                                    | College of College<br>Destroya                                                                                                    | g mensuratiet. 2                           | -                                |
|                                                                                                    |                                                                                                    | Advenues of and a UP Center, Agent, C<br>Withen L                                                                                                    | and ar                                     |                                  |
| 1.1.2                                                                                                    | D                                                                                                    | Workers L.<br>Martinette Baum                                                                                                    |                                            |                                  |
|                                                                                                    |                                                                                                    |                                                                                                    |                                            |                                  |
|                                                                                                    | ang m   Masser   Samer   Samer                                                                                                    | VIVO                                                                                                    | nd<br>Shering (                            | tagin   Alexa   Support   and    |
|                                                                                                    |                                                                                                    | and the second                                                                                                    | Annual Annual                              |                                  |
| Hume People Organizations Research Events                                                                                                    |                                                                                                    | i Hume People Organizations                                                                                                    | deserve points                             |                                  |
| Search results for 'geriatrics'                                                                                                    |                                                                                                    | Welcome to VIVO                                                                                                    | Log in                                     |                                  |
| these only results of this type: people attenties searchitists research                                                                                                    |                                                                                                    | WVD is a treasurch-focused discover                                                                                                    | y tool that enables                        |                                  |
| AMERICAN CONATINGS SOCIETY                                                                                                    |                                                                                                    | collaboration among scientists arro<br>Browce or search information on pe                                                                                                    | te all disciplines.                        |                                  |
| Centerios, falucation, factami atte Residentis, (Carl Program                                                                                                    |                                                                                                    | grants, and publications.                                                                                                    | opie, departments, courses, Passent        |                                  |
| Exidence Based Declarati-Making in Generatis, Gentralmary, Decidope<br>AwtimicAw Constructs SOCIETY                                                                                                    |                                                                                                    |                                                                                                    |                                            |                                  |
| Herbert Geriadica Landershar Scholar                                                                                                    |                                                                                                    | Search VIVO                                                                                                    | Terror Terror                              |                                  |
| Centerist and Asian Research Institute in Asian SIRI                                                                                                    |                                                                                                    |                                                                                                    | Search                                     | -                                |
| ASSN DIR GERIATRICS ACADEMIC PROGRAMS                                                                                                    |                                                                                                    |                                                                                                    |                                            |                                  |
| US HUTH RESOURCES AND SERV ADMIN                                                                                                    |                                                                                                    | Browse by                                                                                                    |                                            |                                  |
| Exherine Burlis                                                                                                    |                                                                                                    |                                                                                                    |                                            |                                  |
| 2003 Scholer, Inerthink Institute of Generic Nersons Research, John A. Hartford Institute for<br>York University                                                                                                    | Georgen Stations, New                                                                                                    | Grants (19,914)                                                                                                    | Faculty Hember (8942)                      |                                  |
| Total Amoretaits<br>Gene Polymeratium and Presentent of Disability                                                                                                    |                                                                                                    | > People (ex.727)                                                                                                    | Costume Busilive (1)                       |                                  |
| Name and the last for the last for the second second                                                                                                    |                                                                                                    | Activities (1.878)                                                                                                    | Linearian (67)                             |                                  |
| Carolias Monchendrad Biogenesis and Macrosotophage                                                                                                    |                                                                                                    | Courses into<br>Events core                                                                                                    | Num-Academic (7558)                        |                                  |
|                                                                                                    |                                                                                                    |                                                                                                    |                                            |                                  |
| AND A NON OF HURSING                                                                                                    |                                                                                                    | Organizations (25.328)                                                                                                    | Person (#3727)                             |                                  |
|                                                                                                    |                                                                                                    | Organizations (20.328)<br>Research (17.567)                                                                                                    | Period (#5727)<br>Policiair Directus (#52) |                                  |

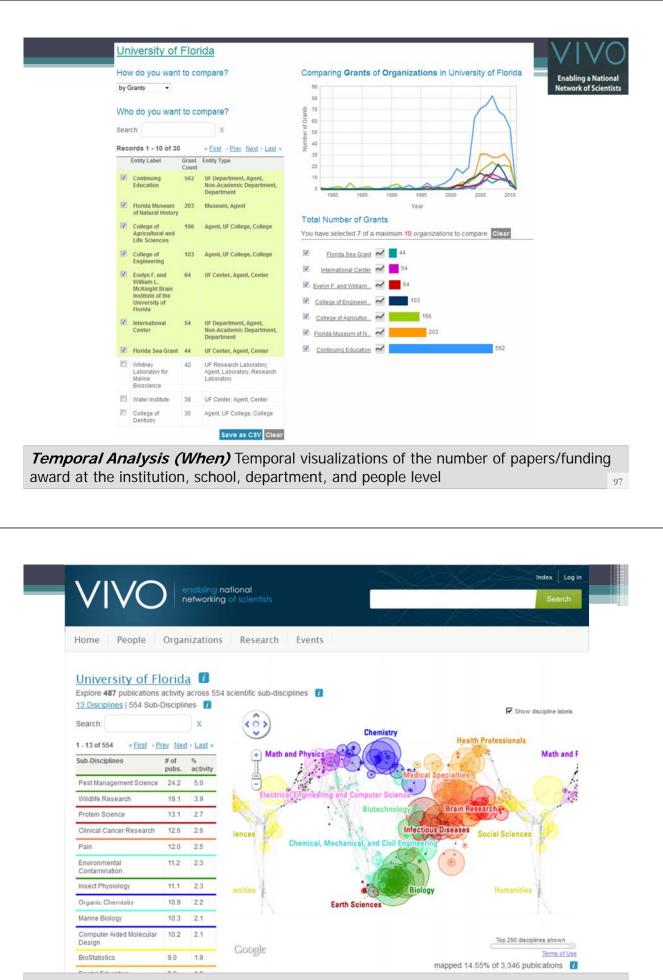

*Topical Analysis (What)* Science map overlays will show where a person, department, or university publishes most in the world of science. (in work) 98

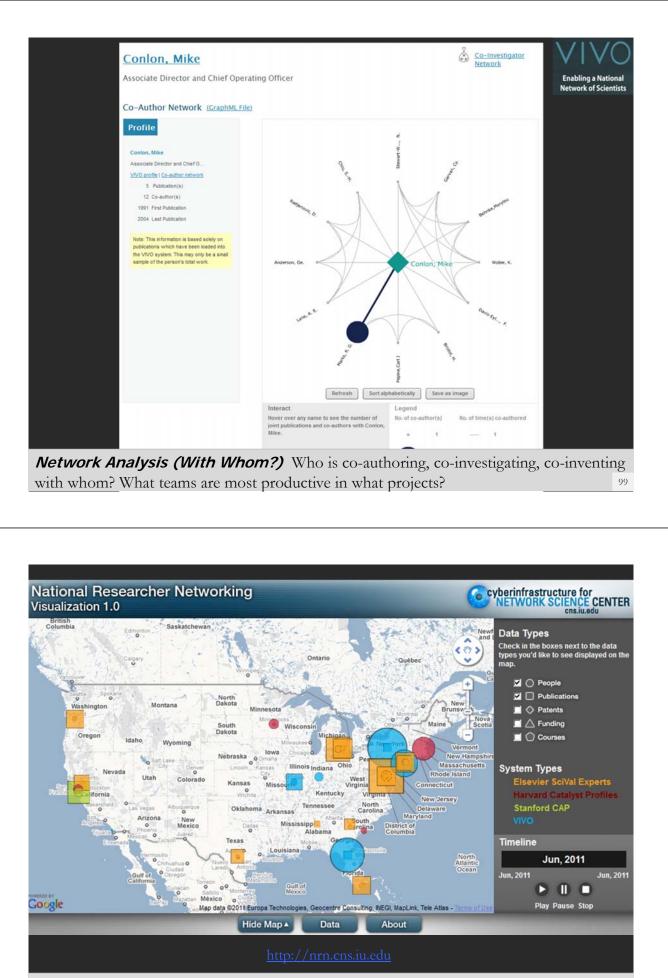

*Geospatial Analysis (Where)* Where is what science performed by whom? Science is global and needs to be studied globally.

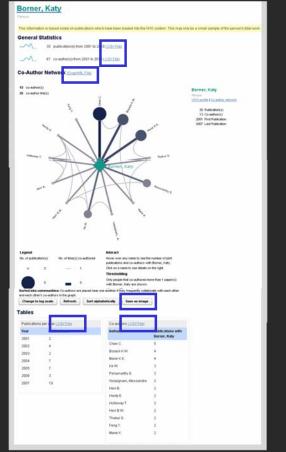

# Download Data Download Data General Statistics 36 publication(s) from 2001 to 2010 (.CSV File) 80 co-author(s) from 2001 to 2010 (.CSV File) 80 co-author(s) from 2001 to 2010 (.CSV File) Co-Author Network (GraphML File) Save as Image (.PNG file) Tables Publications per year (.CSV File) Co-authors (.CSV File) Mttp://www. metsci.ons.in.edu/www/wishalization?uri=http%3.4%2E

101

|                                                                                                    |                                                                                                    | 1                | VIVC                 |
|----------------------------------------------------------------------------------------------------|----------------------------------------------------------------------------------------------------|------------------|----------------------|
| 36 publication(s) from 2001 to 2010 (.CSV File)                                                                                                    | Year Publications<br>2001 2                                                                                                    |                  |                      |
|                                                                                                    | 2002 4                                                                                                    |                  | Enabling a Nationa   |
|                                                                                                    | 2003 2                                                                                                    |                  | Network of Scientist |
|                                                                                                    | 2004 7                                                                                                    |                  |                      |
| 80 co-author(s) from 2001 to 2010 (.CSV File)                                                                                                    | 2005 7                                                                                                    |                  |                      |
| Year Count Co-Author(s)                                                                                                    | 2006 3                                                                                                    |                  |                      |
| 2001 1 Chen C.                                                                                                    | 2007 10 2010 1                                                                                                    |                  |                      |
| 2002 3 Chen C.; McMahon T.; Feng Y.                                                                                                    | 2010 1                                                                                                    |                  |                      |
| 2003 2 Chen C.; Boyack K.W.                                                                                                    |                                                                                                    | and a second     |                      |
| 2004 17 Sengupta A.; Penumarthy S.; Thakur S.; Sooriamurthi R.; Ma                                                                                                    | aru J.T.; Shiffrin R.M.; Man                                                                                                    | e K.; Moor K.A.; |                      |
| Co-author network (GraphML File)                                                                                                    |                                                                                                    |                  |                      |
|                                                                                                    |                                                                                                    |                  | _                    |
| <pre>1 <?xml version="1.0" encoding="UTF-8"?></pre>                                                                                                    |                                                                                                    |                  |                      |
| <pre>2 <graphml 2001="" http:="" pre="" www.w3.org="" xmlns="http://graphml.graphdrawing.org/xmlns&lt;br&gt;3 xmlns:xsi=" xmlschema-instance"<=""></graphml></pre>                                                                                                    |                                                                                                    |                  |                      |
| 4 xsi:schemaLocation="http://graphml.graphdrawing.org/xml                                                                                                    | ns                                                                                                    |                  |                      |
| 5 http://graphml.graphdrawing.org/xmlns/1.0/graphml.xsd">                                                                                                    |                                                                                                    |                  |                      |
| 6 <key <br="" attr.name="" attr.type="s&lt;/p&gt;&lt;/th&gt;&lt;td&gt;&lt;/td&gt;&lt;td&gt;&lt;/td&gt;&lt;td&gt;&lt;/td&gt;&lt;/tr&gt;&lt;tr&gt;&lt;th&gt;7 &lt;key id=" for="node" id="label" number_of_authored_works"="">8 <key <="" attr.name="profile_url" for="node" id="num unknown publication" latest="" num_unknown_publication"="" pre="" profile_url"="" publication"=""></key></key> | attr.type="string" />                                                                                                    |                  |                      |
|                                                                                                    | -author network of Borner, Katy                                                                                                    |                  |                      |
| Save as Image (.PNG file)                                                                                                    | inderen I /                                                                                                    |                  |                      |
| Dublications pour voor (CSV Eile) soo top file                                                                                                    |                                                                                                    |                  |                      |
| Publications per year (.CSV File), see top file.                                                                                                    |                                                                                                    |                  |                      |
|                                                                                                    |                                                                                                    |                  |                      |
| Co-authors (CSV File) Co-Author Count                                                                                                    |                                                                                                    |                  |                      |
| Co-authors (.CSV File) Co-Author Count<br>Andrienko G. 1                                                                                                    |                                                                                                    |                  |                      |
|                                                                                                    |                                                                                                    |                  |                      |
| Andrienko G. 1<br>Andrienko N. 1<br>Ben-Miled Z. 1                                                                                                    |                                                                                                    |                  |                      |
| Andrienko G. 1<br>Andrienko N. 1<br>Ben-Miled Z. 1<br>Blackwell A. 1                                                                                                    |                                                                                                    |                  |                      |
| Andrienko G. 1<br>Andrienko N. 1<br>Ben-Miled Z. 1<br>Blackwell A. 1<br>Boyack K.W. 4                                                                                                    |                                                                                                    |                  |                      |
| Andrienko G. 1<br>Andrienko N. 1<br>Ben-Miled Z. 1<br>Blackwell A. 1<br>Boyack K.W. 4<br>Bozicevic M. 1                                                                                                    |                                                                                                    |                  |                      |
| Andrienko G. 1<br>Andrienko N. 1<br>Ben-Miled Z. 1<br>Blackwell A. 1<br>Boyack K.W. 4                                                                                                    | Martine Alexandro de la constante de la constante de la consta | -                |                      |

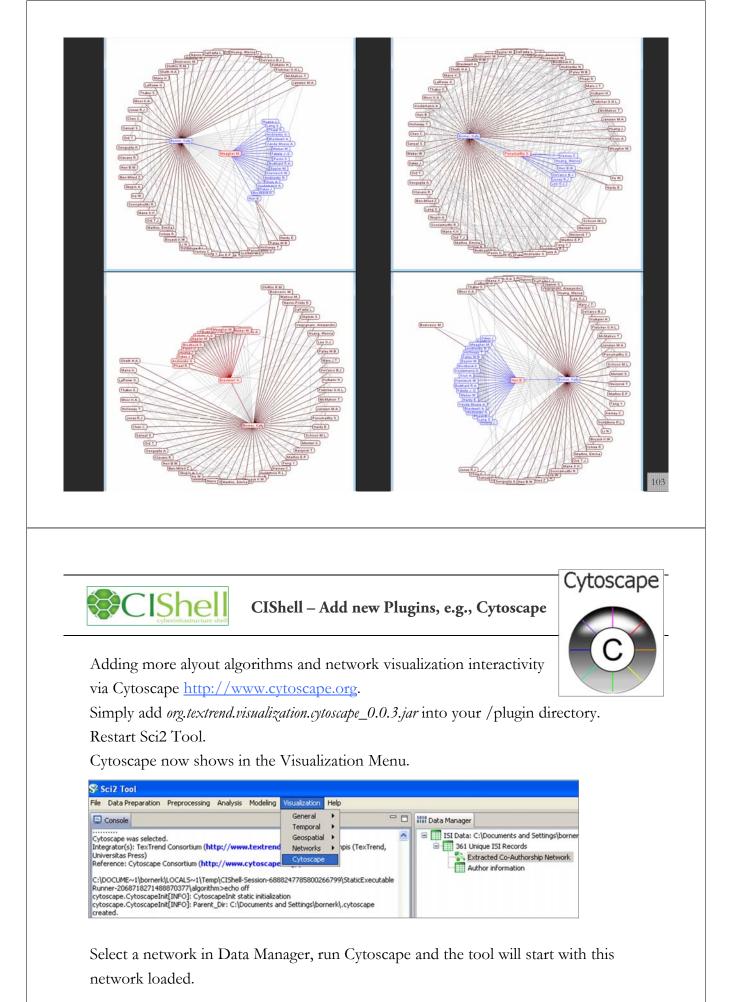

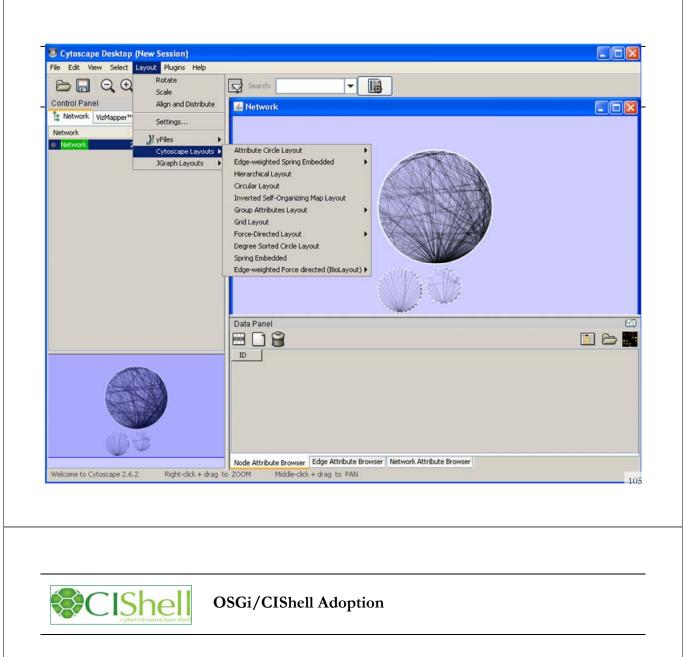

A number of other projects recently adopted OSGi and/or CIShell:

Cytoscape (http://cytoscape.org) Led by Trey Ideker at the University of California, San Diego is an open source bioinformatics software platform for visualizing molecular interaction networks and integrating these interactions with gene expression profiles and other state data (Shannon et al., 2002). MAEviz (https://wiki.ncsa.uiuc.edu/display/MAE/Home) Managed by Jong Lee at NCSA is an open-source, extensible software platform which supports seismic risk assessment based on the Mid-America Earthquake (MAE) Center research.  $\geq$ Taverna Workbench (<u>http://taverna.org.uk</u>) Developed by the myGrid team (http://mvgrid.org.uk) led by Carol Goble at the University of Manchester, U.K. is a free software tool for designing and executing workflows (Hull et al., 2006). Taverna allows users Europe to integrate many different software tools, including over 30,000 web services. TEXTrend (<u>http://textrend.org</u>) Led by George Kampis at Eötvös Loránd University, Budapest, Hungary supports natural language processing (NLP), classification/mining, and graph algorithms for the analysis of business and governmental text corpuses with an inherently temporal component. DynaNets (<u>http://www.dynanets.org</u>) Coordinated by Peter M.A. Sloot at the University of Amsterdam, The Netherlands develops algorithms to study evolving networks. SISOB (http://sisob.lcc.uma.es) An Observatory for Science in Society Based in Social Models.  $\geq$ As the functionality of OSGi-based software frameworks improves and the number and

diversity of dataset and algorithm plugins increases, the capabilities of custom tools will expand.

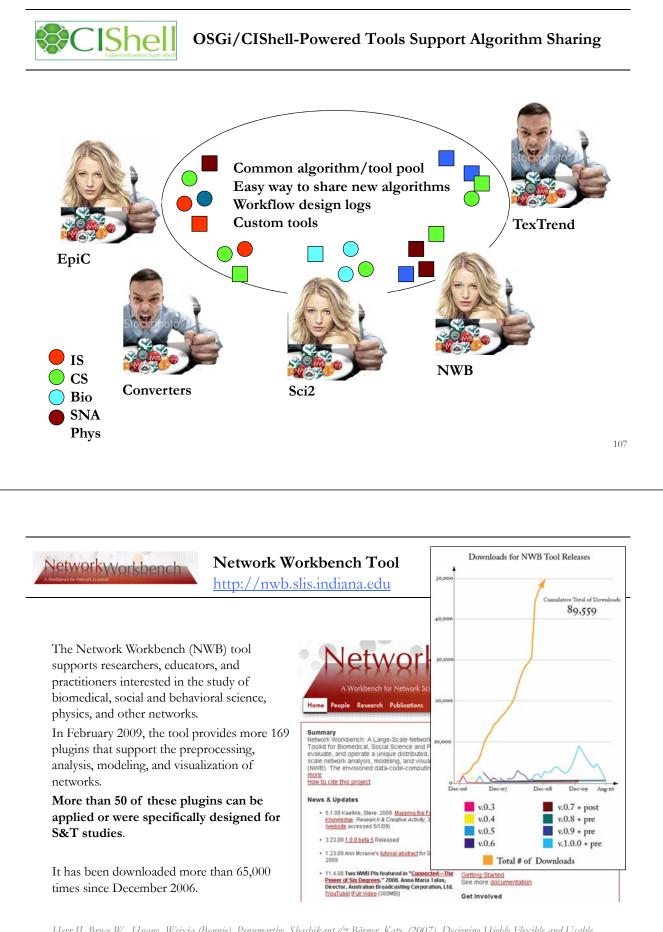

Herr II, Bruce W., Huang, Weixia (Bonnie), Penumarthy, Shashikant & Börner, Katy. (2007). Designing Highly Flexible and Usable Cyberinfrastructures for Convergence. In Bainbridge, William S. & Roco, Mihail C. (Eds.), Progress in Convergence - Technologies for Human Wellbeing (Vol. 1093, pp. 161-179), Annals of the New York Academy of Sciences, Boston, MA.

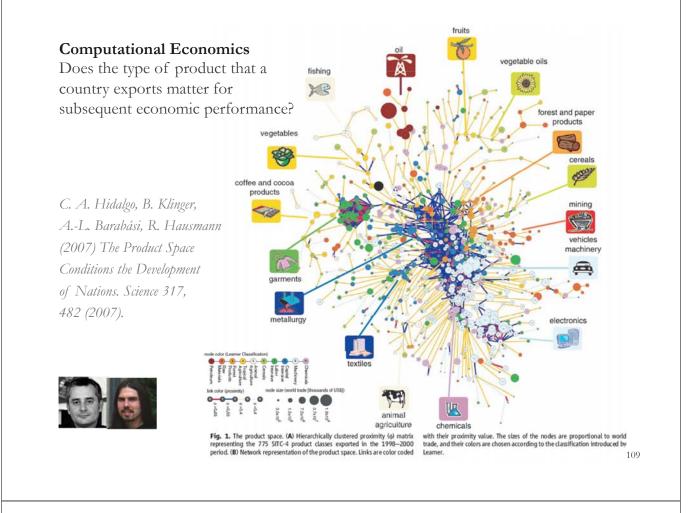

Second sight

# **Computational Social Science**

Studying large scale social networks such as Wikipedia

Second Sight: An Emergent Mosaic of Wikipedian Activity, The NewScientist, May 19, 2007

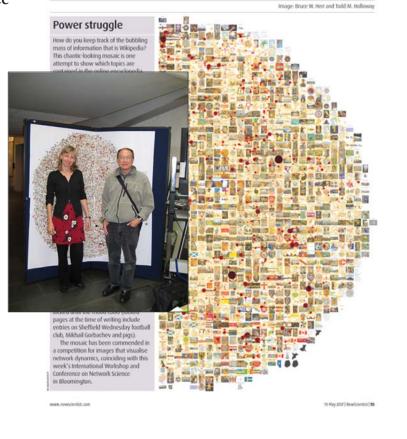

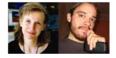

### **Computational Epidemics** Forecasting (and preventing the effects of) the next pandemic.

Epidemic Modeling in Complex realities, V. Colizza, A. Barrat, M. Barthelemy, A.Vespignani, Comptes Rendus Biologie, 330, 364-374 (2007).

Reaction-diffusion processes and metapopulation models in heterogeneous networks, V.Colizza, R. Pastor-Satorras, A.Vespignani, Nature Physics 3, 276-282 (2007).

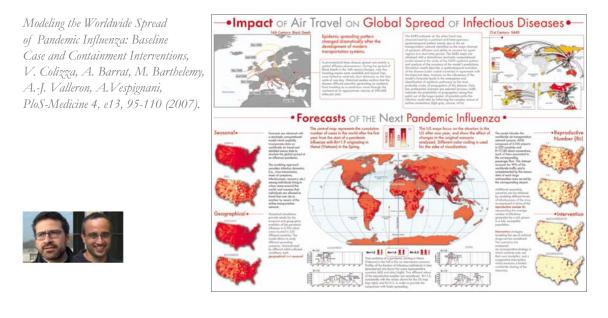

### **Computational Proteomics**

What relationships exist between protein targets of all drugs and all disease-gene products in the human protein–protein interaction network?

Yildriim, Muhammed A., Kwan-II Goh, Michael E. Cusick, Albert-László Barabási, and Marc Vidal. (2007). Drug-target Network. Nature Biotechnology 25 no. 10: 1119-1126.

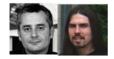

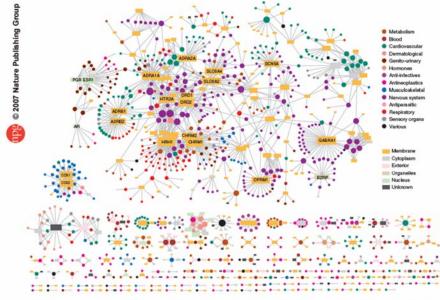

Figure 2 Drug-target network (DT network). The DT network is generated by using the known associations between FDA-approved drugs and their target proteins. Circles and rectangles correspond to drugs and target proteins, respectively. A link is placed between a drug node and a target node if the protein is a known target of that drug. The area of the drug (protein) node is proportional to the number of targets that the drug has (the number of drugs targeting the protein). Color codes are given in the legend. Drug nodes (circles) are colored according to their Anatomical Therapeutic Chemical Classification, and the target proteins (rectangular boxes) are colored according to their cellular component obtained from the Gene Ontology database.

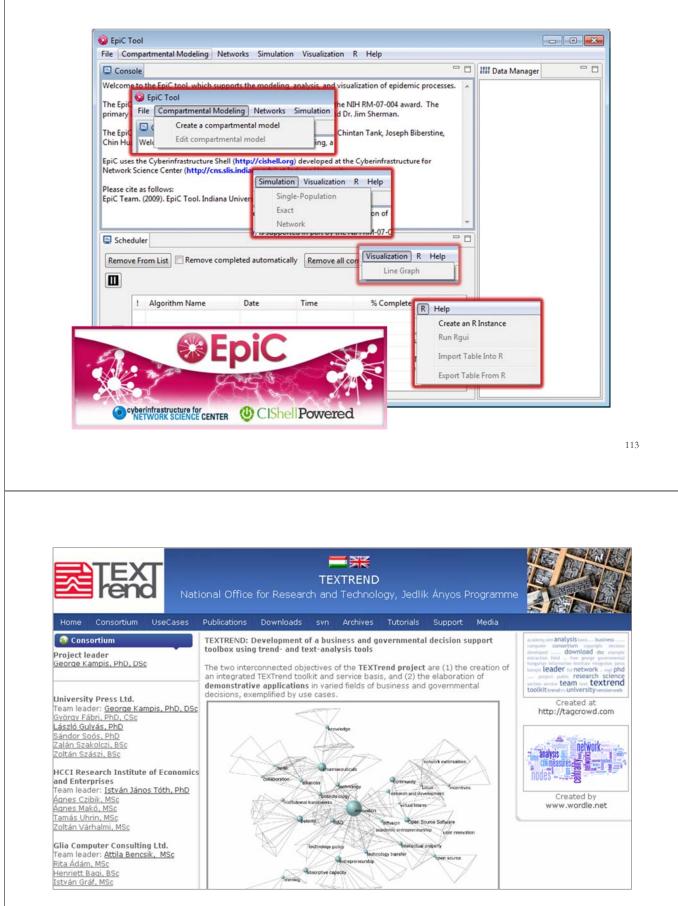

TEXTrend adds R bridge, WEKA, Wordij, CFinder, and more. See the latest versions of TEXTrend Toolkit modules at <u>http://textrend.org/index.php?option=com\_content&view=article&id=47&Itemid=53</u>

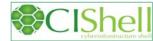

# CIShell – Integrate New Algorithms

### About the Cyberinfrastructure Shell

The Cyberinfrastructure Shell (CIShell) is an open source, community-driven platform for the integration and utilization of datasets, algorithms, tools, and computing resources. Algorithm integration support is built in for Java and most other programming languages. Being Java based, it will run on almost all platforms. The software and specification is released under an Apache 2.0 License.

CIShell is the basis of Network Workbench, TexTrend, Sci<sup>2</sup> and the upcoming EpiC tool.

CIShell supports remote execution of algorithms. A standard web service definition is in development that will allow pools of algorithms to transparently be used in a peer-to-peer, clientserver, or web front-end fashion.

### **CIShell Features**

#### A framework for easy integration of new and existing algorithms written in any programming language

Using CIShell, an algorithm writer can fully concentrate on creating their own algorithm in whatever language they are comfortable with. Simple tools are provided to then take their algorithm and

#### Learn More...

- <u>CIShell Papers</u>
- <u>CIShell Powered Tools</u>
   Algorithms
- <u>Algorithms</u>
   Plugins (co
- Plugins (coming soon)
   Misc. Tool Documentation
- CIShell Web Services (coming soon)
- Screenshots

### Getting Started...

- Documentation & Developer Resources
- <u>Download</u>

### Getting Involved...

<u>Contact Us</u>

CIShell Developer Guide is at http://cishell.wiki.cns.iu.edu

Additional Sci2 Plugins are at http://sci2.wiki.cns.iu.edu/3.2+Additional+Plugins

# CIShell – Customize Menu

- The file 'yourtooldirectory/ configuration/ default\_menu.xml' encodes the structure of the menu system.
- In NWB Tool, the Modeling menu (left) is encoded by the following piece of xml code:

| ile Preprocessing                              | Modeling Analysis Visualization | Scientometrics                                                                                                    |                                                                                                    |
|------------------------------------------------|---------------------------------|----------------------------------------------------------------------------------------------------|----------------------------------------------------------------------------------------------------|
| Console                                        | Random Graph                    |                                                                                                    |                                                                                                    |
| ne wetwork workbe                              | Watts-Strogatz Small World      | ea                                                                                                    |                                                                                                    |
| nvestigators are Dr. H<br>Wasserman, and Dr. E | Barabási-Albert Scale-Free      | Sch                                                                                                    |                                                                                                    |
| The NWB tool was de                            | Can                             | M                                                                                                    |                                                                                                    |
| ank, Joseph Bibersti                           | Chord                           | luce                                                                                                    |                                                                                                    |
| erkhorn, Heng Zhan                             | Hypergrid                       | peni                                                                                                    |                                                                                                    |
| espignani, and Katy                            | PRU                             |                                                                                                    |                                                                                                    |
| Jetwork Workbench                              | PRO                             | <b>b</b> ) d                                                                                                    |                                                                                                    |
| cience Center (http:                           | TARL                            | P 1                                                                                                    |                                                                                                    |
| Please cite as follows<br>JWB Team, (2006), N  | Discrete Network Dynamics (DN   | <top_menu<br><menu< td=""><td>name="Modeling"&gt;<br/>pid="edu.iu.nwb.modeling.erdosrandomgraph"/&gt;<br/>pid="edu.iu.nwb.modeling.smallworld"/&gt;</td></menu<></top_menu<br>         | name="Modeling"><br>pid="edu.iu.nwb.modeling.erdosrandomgraph"/><br>pid="edu.iu.nwb.modeling.smallworld"/>                                               |
| ttp://nwb.slis.indiar                          | Evolving Network (Weighted)     | <menu< td=""><td>pid="edu.iu.nwb.modeling.smallworld"/&gt;</td></menu<>                                                                                                    | pid="edu.iu.nwb.modeling.smallworld"/>                                                                                                    |
| 4                                              |                                 | <menu< td=""><td>pid="edu.iu.nwb.modeling.barabasialbert"/&gt;</td></menu<>                                                                                                    | pid="edu.iu.nwb.modeling.barabasialbert"/>                                                                                                    |
|                                                |                                 | <menu< td=""><td>type="break"/&gt;</td></menu<>                                                                                                    | type="break"/>                                                                                                    |
|                                                |                                 | <menu< td=""><td>pid="edu.iu.iv.modeling.p2p.can.CanAlgorithm"/&gt;</td></menu<>                                                                                                    | pid="edu.iu.iv.modeling.p2p.can.CanAlgorithm"/>                                                                                                    |
|                                                |                                 | <menu< td=""><td>pid="edu.iu.iv.modeling.p2p.chord.ChordAlgorithm"/&gt;<br/>pid="edu.id.iv.modeling.p2p.hypergrid.Hypergrid"/&gt;</td></menu<>                                         | pid="edu.iu.iv.modeling.p2p.chord.ChordAlgorithm"/><br>pid="edu.id.iv.modeling.p2p.hypergrid.Hypergrid"/>                                                |
|                                                |                                 | <menu< td=""><td>pid= edu.id.iv.modeling.p2p.nypergrid.Hypergrid /&gt;</td></menu<>                                                                                                    | pid= edu.id.iv.modeling.p2p.nypergrid.Hypergrid />                                                                                                    |
|                                                |                                 | <menu< td=""><td>pid="edu.iu.iv.modeling.p2p.pru.PruAlgorithm"/&gt;<br/>type="break"/&gt;</td></menu<>                                                                                 | pid="edu.iu.iv.modeling.p2p.pru.PruAlgorithm"/><br>type="break"/>                                                                                        |
|                                                |                                 |                                                                                                    |                                                                                                    |
|                                                |                                 |                                                                                                    | pid="edu.iu.iv.modeling.tarl.TarlAlgorithm"/><br>type="break"/>                                                                                          |
|                                                |                                 |                                                                                                    |                                                                                                    |
|                                                |                                 |                                                                                                    |                                                                                                    |
|                                                |                                 |                                                                                                    | pid="edu.iu.nwb.modeling.discretenetworkdynamics.DNDAlgorithm"/>                                                                                         |
|                                                |                                 | <menu< td=""><td><pre>pid= edu.iu.nwb.modeling.discretenetworkdynamics.DNDAigorithm /&gt; type="break"/&gt; pid="edu.iu.nwb.modeling.weighted.evolvingnetwork"/&gt;</pre></td></menu<> | <pre>pid= edu.iu.nwb.modeling.discretenetworkdynamics.DNDAigorithm /&gt; type="break"/&gt; pid="edu.iu.nwb.modeling.weighted.evolvingnetwork"/&gt;</pre> |

115

| A tool for<br>science of<br>restarch                             | Need Help?                                                                                                    | • Ask an Expert!                                                                                                    |                                       |
|------------------------------------------------------------------|----------------------------------------------------------------------------------------------------|----------------------------------------------------------------------------------------------------|---------------------------------------|
|                                                                  |                                                                                                    |                                                                                                    |                                       |
| 13                                                               | Sci                                                                                                    | <sup>2</sup> Tool                                                                                                    |                                       |
|                                                                  |                                                                                                    | Science Research & Practice                                                                                                    |                                       |
| Hor                                                              | ne Download Documentation                                                                                                    | Ask An Expert Testimonials Developers                                                                                                    |                                       |
| Ask An Expe                                                      | the second second |                                                                                                    |                                       |
| (If you need to repor<br>Project Title                           | t a bug for the Sci <sup>2</sup> tool instead, <u>click here</u> .)                                                                                                    | Pick any name to help us to refer to this                                                                                                    |                                       |
| Types of Analyse                                                 | s Temporal (When) @                                                                                                    | project/question in the future.<br>View sample questions                                                                                                    |                                       |
|                                                                  | Topical (What) @                                                                                                    | (Will open in new tab.)                                                                                                    |                                       |
| Levels of Analyse                                                | Networks (With Whom?)                                                                                                    |                                                                                                    |                                       |
| Lerois of Analys                                                 | Microindividual (1-100 records)     Meso/Local (101-10,000 records)     Macro/Global (> 10,000 records)                                                                                                    | 0                                                                                                    |                                       |
| Intended Users                                                   |                                                                                                    | Who is the intended audience?                                                                                                    |                                       |
|                                                                  |                                                                                                    | Who is interested in the result?                                                                                                    |                                       |
| Insight Needed                                                   |                                                                                                    | What would you/user like to<br>understand?                                                                                                    |                                       |
|                                                                  | https://sci2.cns                                                                                                    | <u>s.iu.edu/user/ask.php</u>                                                                                                    |                                       |
| roño Peñuela, J                                                  | the tutorial, please<br>leannette Haagsm                                                                                                    | <u>s.iu.edu/user/ask.php</u><br>e thank Andrea Scharnhorst,<br>a, Anja de Haas, Nick Jankov<br>Joseph R. Biberstine, Samantl                                                                           | vski, S                               |
| oño Peñuela, j<br>yatt; US side:                                 | the tutorial, pleas<br>leannette Haagsm<br>Chin Hua Kong, J<br>l be a Sci2 Tutoria                                                                                                    | e thank Andrea Scharnhorst,<br>a, Anja de Haas, Nick Jankov<br>Joseph R. Biberstine, Samantl<br>al for <i>Science Policy Maker</i>                                                                     | vski, Sa<br>ha Hal                    |
| oño Peñuela, J<br>vatt; US side: V                               | the tutorial, pleas<br>leannette Haagsm<br>Chin Hua Kong, J<br>l be a Sci2 Tutoria                                                                                                    | e thank Andrea Scharnhorst,<br>a, Anja de Haas, Nick Jankov<br>Joseph R. Biberstine, Samantl                                                                                                    | vski, Sa<br>ha Hal                    |
| oño Peñuela, j<br>ratt; US side: (                               | the tutorial, pleas<br>leannette Haagsm<br>Chin Hua Kong, J<br>l be a Sci2 Tutoria                                                                                                    | e thank Andrea Scharnhorst,<br>a, Anja de Haas, Nick Jankov<br>Joseph R. Biberstine, Samantl<br>al for <i>Science Policy Maker</i>                                                                     | vski, Sa<br>ha Hal                    |
| ño Peñuela, j<br>att; US side:                                   | the tutorial, please<br>leannette Haagsm<br>Chin Hua Kong, J<br>l be a Sci2 Tutoria<br>at OECD, Paris                                                                                                    | e thank Andrea Scharnhorst,<br>a, Anja de Haas, Nick Jankov<br>Joseph R. Biberstine, Samantl<br>al for <i>Science Policy Maker</i>                                                                     | vski, S<br>ha Hal                     |
| oño Peñuela, j<br>vatt; US side:<br>There wil<br><b>Please o</b> | the tutorial, please<br>leannette Haagsm<br>Chin Hua Kong, J<br>l be a Sci2 Tutoria<br>at OECD, Paris<br>Q                                                                                                    | e thank Andrea Scharnhorst,<br>a, Anja de Haas, Nick Jankov<br>Joseph R. Biberstine, Samant<br>al for <i>Science Policy Maker</i><br>on April 13, 2012.                                                | vski, Sa<br>ha Hal<br><b>s</b><br>re  |
| oño Peñuela, j<br>yatt; US side:<br>There wil<br><b>Please c</b> | the tutorial, please<br>leannette Haagsm<br>Chin Hua Kong, J<br>I be a Sci2 Tutoria<br>at OECD, Paris<br>Q<br>complete the Po                                                                                                    | e thank Andrea Scharnhorst,<br>a, Anja de Haas, Nick Jankov<br>Joseph R. Biberstine, Samantl<br>al for <i>Science Policy Maker</i><br>on April 13, 2012.<br><b>&amp; A</b><br>ost-Tutorial Questionnai | vski, Sa<br>ha Halo<br><b>s</b><br>re |

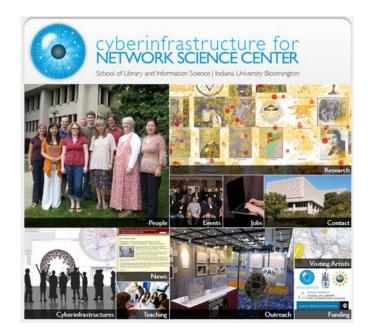

All papers, maps, tools, talks, press are linked from http://cns.iu.edu

CNS Facebook: <u>http://www.facebook.com/cnscenter</u> Mapping Science Exhibit Facebook: <u>http://www.facebook.com/mappingscience</u>